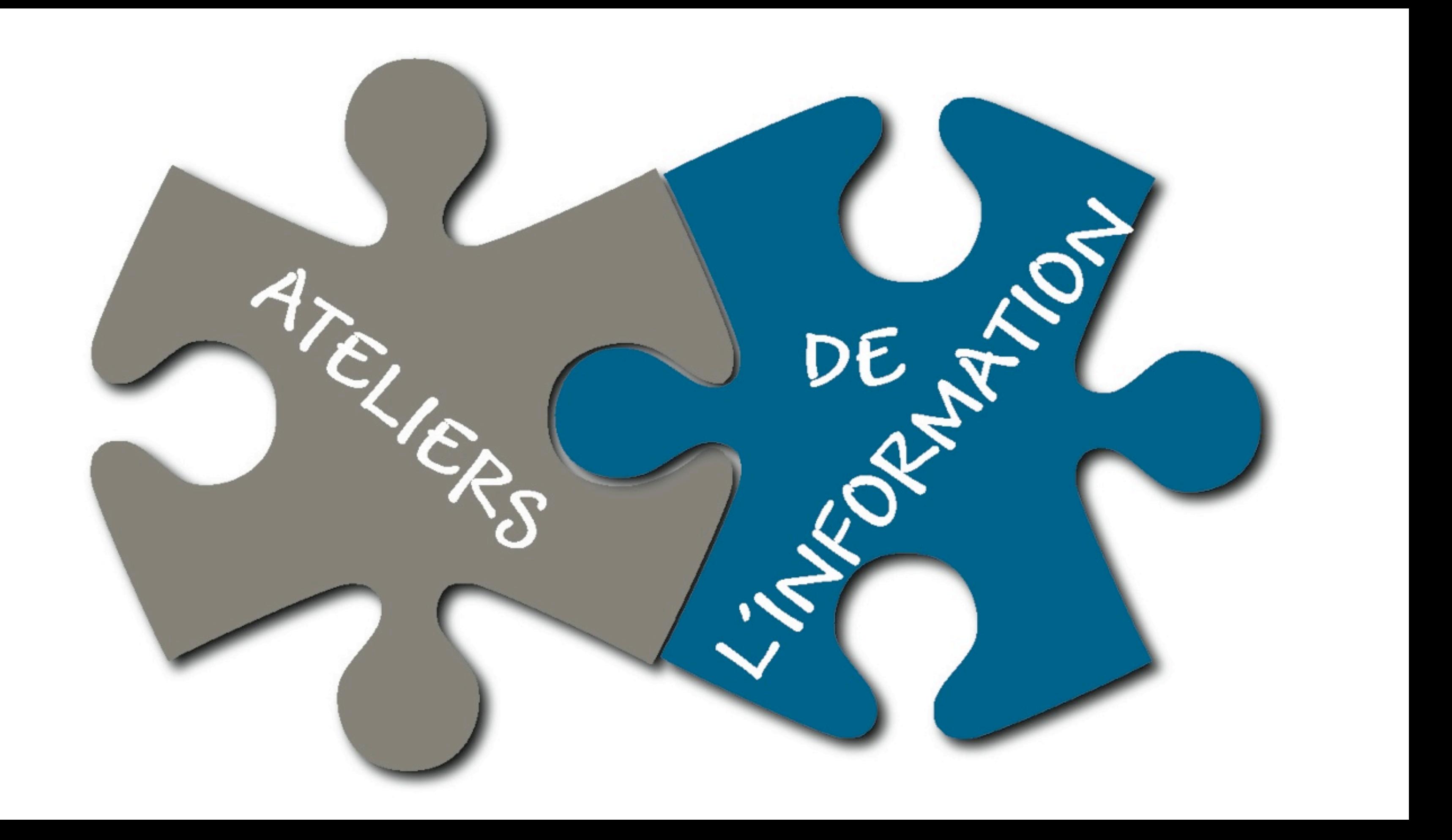

### **A** a … d 、

Fr En

**Recalculer cette page** Espace privé

### SICD1 Bibliothèques de l'UJF et de Grenoble INP

### **RECHERCHE SUR LE SITE** Votre recherche  $\rightarrow$

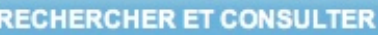

### Catalogues

Bases de données g@el (et signets)

- Périodiques électroniques g@el
- Livres électroniques g@el
- Thèses en ligne
- Ouvrages numérisés

Surgir: Toutes mes recherches en un clic!

### **S'INFORMER**

- **BU Sciences**
- **BU Médecine Pharmacie**
- Bibliothèque électronique g@el
- **BU Formation des Maîtres**
- Toutes les bibliothèques

### **SE FORMER**

- Tous les tutoriels
- Formations en BU Sciences

Formations en BU Médecine-Pharmacie

Formations en BUFM

Les ateliers de l'information

### **ACTU DES BIBLIOTHÈQUES**

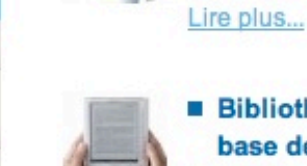

Bibliothèque électronique G@el : acquisition d'une nouvelle base de données ire plus...

Lundi 14 janvier 2013 : réouverture du hall avec sa cafétéria et

nouveaux services à la BU sciences

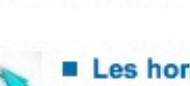

Les horaires en janvier février mars dans les BU Lire plus...

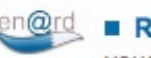

 $Ren@rd$ vous permet de poser vos questions à un bibliothécaire en ligne ...

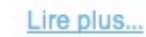

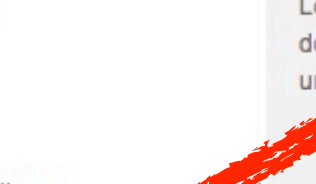

### **RECHERCHER DANS LE CATALOGUE RUGBIS**

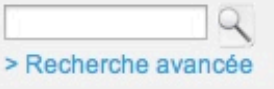

Téléchargez le widget du catalogue Rugbis ici

**RECHERCHER DANS SURGIR**  $S<sub>1</sub>$ OK Les ressources documentaire university de Grenoble

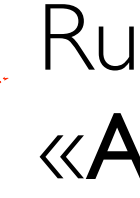

otre avis nous intéresse

### **LIENS DIRECTS**

- > Horaires en BU Sciences > Horaires en BU Médecine
- Pharmacie
- > Horaires en BUFM
- > Assistance informatique
- étudiants > PEB BUS
- > Formulaire PEB BUS
- > PEB BUM
- > Formulaire PEB BUM
- > Intranet RUGBIS

### $Q+1$  2

**RAIL RAILW RAILWAY**  $\blacksquare$ <sub>g@el</sub>

# Rubrique «Se former» puis «Ateliers de l'information»

# @ateliersinfo et #ateliersinfo sur Twitter

## **SICD1** Bibliothèques de l'UJF et de Grenoble INP

### **RECHERCHE SUR LE SITE**

Votre recherche

Accueil > Rubriques > Se Former > Les ateliers de l'information > Les Ateliers de l'information

### **RECHERCHER ET CONSULTER**

 $\rightarrow$ 

Catalogues

Bases de données g@el (et signets)

Périodiques électroniques g@el

Livres électroniques g@el

Thèses en ligne

Ouvrages numérisés

Surgir: Toutes mes recherches en un clic!

### **S'INFORMER**

**BU Sciences** 

**BU Médecine Pharmacie** 

Bibliothèque électronique g@el

## **LES ATELIERS DE L'INFORMATION**

Depuis le 25 septembre 2012, la BU de Sciences de Grenoble propose, tous les mardis à 12h30, les Ateliers de l'information, à l'auditorium (Rez-de-chaussée). Ce sont des conférences de 30 minutes podcastées et suivies de questions, dans une logique d'expérimentation chère à la culture scientifique.

Ces conférences s'adressent à tous, étudiants, enseignants-chercheurs et bibliothécaires ou documentalistes confondus. Les intervenants sont issus de ce public.

Prochain atelier:

Atelier n°15 - mercredi 23/1/2013 à 12:30

Fini la galère des mots de passe : Comment les choisir, les gérer en local et en ligne, par Jean-Michel Mermet, ingénieur au SIMSU

Des mots de passe complexes et diversifiés, c'est l'idéal mais ça devient vite impossible à gérer. Venez découvrir un outil très simple d'emploi et qui remplit vos mots de passe à votre place en toute sécurité

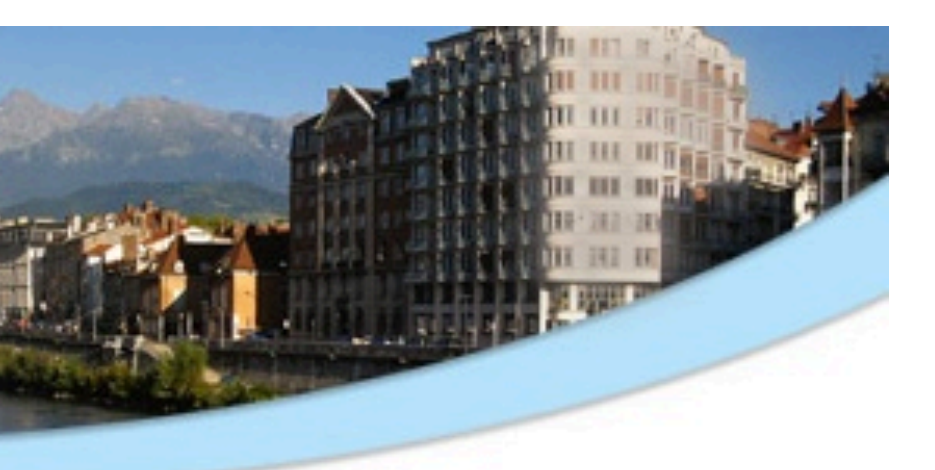

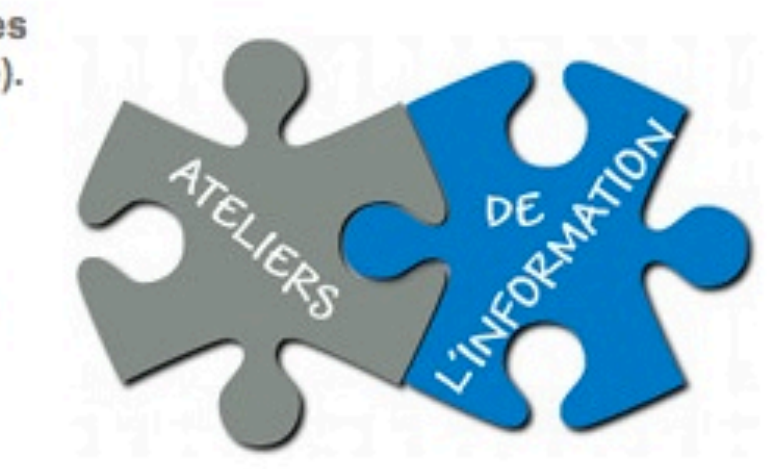

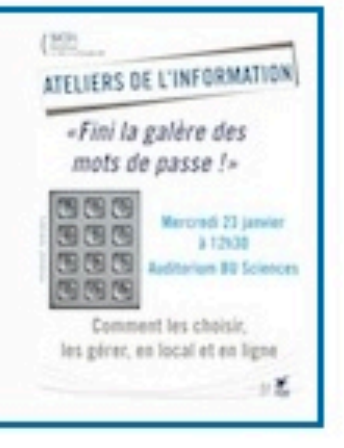

### $(SKOD1)$

### ATELIERS DE L'INFORMATION

25 septembre 2012 à 12h30 Auditorium de la BU Sciences

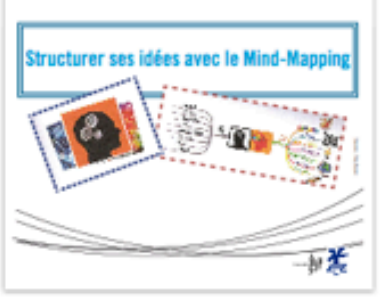

### $\left(\frac{\mathsf{SACD}}{1-\mathsf{SACD}}\right)$ **ATELIERS DE L'INFORMATION**

小宴

法

新**圣** 

ा व

02 octobre 2012 à 12h30 Auditorium de la BU Sciences Les logiciels de prise de notes **Exemple d'Evernote EVERNOTE** 

 $\left(\frac{\text{SICDI}}{\text{SIM}}\right)$ 

ATELIERS DE L'INFORMATION 27 novembre 2012 à 12h30

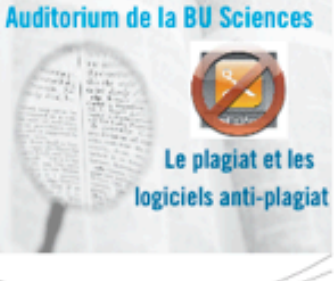

 $11$ 

 $rac{\text{SICDI}}{\text{SICDI}}$ ATELIERS DE L'INFORMATION 02 octobre 2012 à 12h30 Auditorium de la BU Sciences Les logiciels de création et d'annotation de PDF Adobe:PDF 顶美 小室  $rac{\text{SICDI}}{\text{SICDI}}$ ATELIERS DE L'INFORMATION **13 novembre 2012 à 12h30** Auditorium de la BU Sciences Le droit d'auteur 証美  $7 -0.45$  $\left(\frac{\text{SICDI}}{\text{SIM}}\right)$ ATELIERS DE L'INFORMATION 28 novembre 2012 à 12h30 Auditorium **BU Sciences** Le placebo et ses facettes 海美  $12$ 中菜

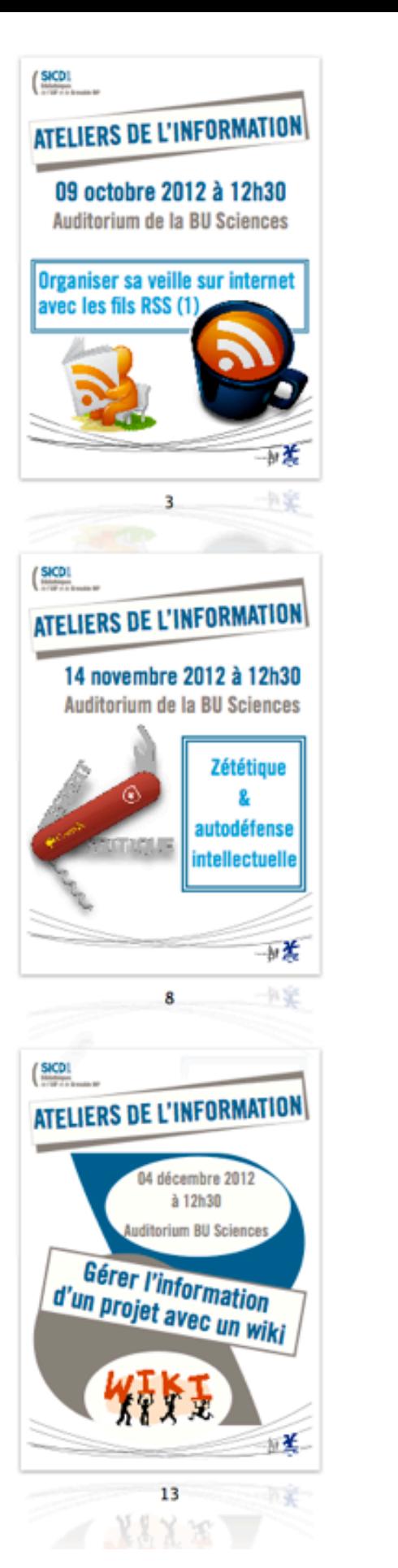

## $rac{\text{SICD1}}{2}$ ATELIERS DE L'INFORMATION 16 octobre 2012 à 12h30 Auditorium de la BU Sciences Organiser sa veille sur internet avec les fils RSS (2  $\left(\frac{\text{SICD1}}{\text{SICD1}}\right)$ ATELIERS DE L'INFORMATION 20 novembre 2012 à 12h30 Auditorium de la BU Sciences **Internet en chiffres** DYDUGER  $9$  $rac{\text{SKD1}}{2}$ ATELIERS DE L'INFORMATION universitaires <u>exrésultats</u> Le nouveau moteur de recherche des universités de Grenoble 15 janvier 2013 à 12h30 luditorium de la BU Sciences  $\overline{14}$

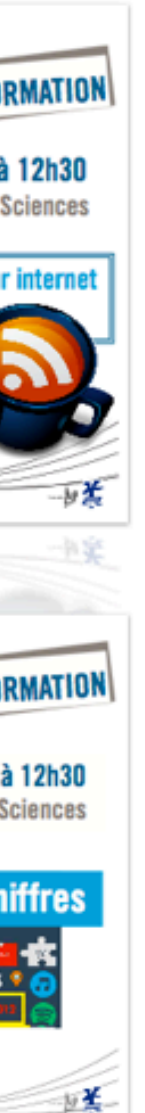

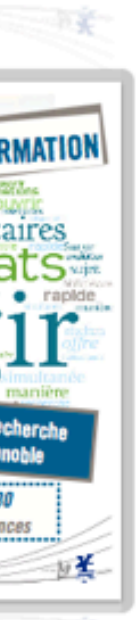

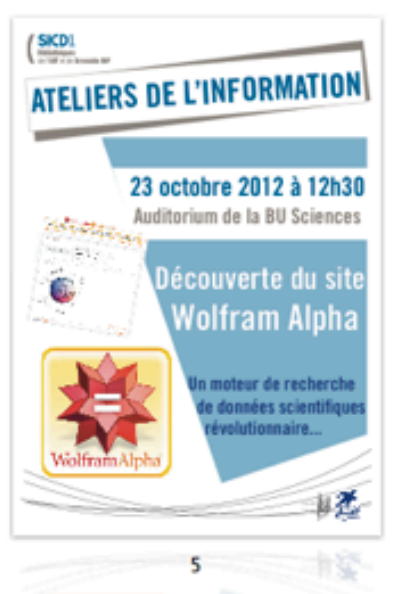

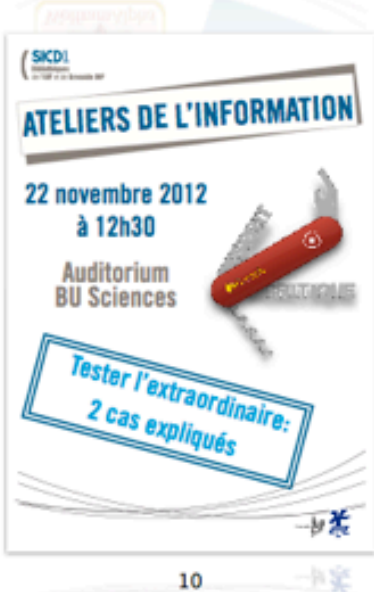

Atelier n°15 - mercredi 23/1/2013 à 12:30 Fini la galère des mots de passe : Comment les choisir, les gérer en local et en ligne, par Jean-Michel Mermet, ingénieur au SIMSU

Atelier n°16 - mardi 29/1/2013 à 12:30 Comment se repérer dans la jungle des ressources documentaires sur internet. Un exemple (un peu) déjanté ! par Pascale Lefebvre, conservateur à la BU Sciences

Atelier n°17 - mercredi 30/1/2013 à 12:30 Zététique : Choisir un thérapeute – des outils pour nous aider, par Nicolas Pinsault, **Collectif CorteX** 

Atelier n°18 - mardi 5/2/2013 à 12:30 La situation des logiciels libres (panorama, point d'étape, menaces, ...) par Fernando Lagrande, président de la Guilde

Atelier n°01 - mardi 25/09/2012 à 12:30 Structurer ses idées avec le mind-mapping, par Jean-Michel Mermet, ingénieur au SIMSU - Plus d'infor Atelier n°02 - mardi 02/10/2012 à 12:30 Les logiciels de création et d'annotation de PDF, par Jean-Michel Mermet, ingénieur au SIMSU - Plus d'infos Atelier n°03 - mardi 09/10/2012 à 12:30 Organiser sa veille sur internet avec les fils RSS (1), par Jean-Michel Mermet, ingénieur au SIMSU - Plus d'info Atelier n°04 - mardi 16/10/2012 à 12:30 Organiser sa veille sur internet avec les fils RSS (2), par Jean-Michel Mermet, ingénieur au SIMSU - Plus d'info Atolier nº05 - mardi 23/10/2012 à 12:30 Découverte du site Wolfram Alpha. Un moteur de recherche de données scientifiques révolutionnaire.... par Jean-Michel Mermet, ingénieur au SIMSU - Plus d'info Atelier nº08 - mardi 06/11/2012 à 12:30 Les logiciels de prise de notes - Exemple d'Evernote, par Jean-Michel Mermet, ingénieur au SIMSU - Plus d'infor Atelier n°07 - mardi 13/11/2012 à 12:30 Le droit d'auteur, par Laurent Perrillat, conservateur à la BU Sciences Atelier n°08 - mercredi 14/11/2012 à 12:30<br>Zététique & autodéfense intellectuelle, par Richard Monvoisin, membre du Cortex - Plus d'infos Atelier n°09 - mardi 20/11/2012 à 12:30 Internet en chiffres, par Jean-Michel Mermet, ingénieur au SIMSU - Plus d'infos lier n°10 - jeudi 22/11/2012 à 12:30 Fester l'extraordinaire : 2 cas expliqués, par Richard Monvoisin, membre du Cortex - Plus d'infor Melier n°11 - mardi 27/11/2012 à 12:30 Le plagiat et les logiciels anti-plagiat, par Jérémie Grépilloux, ingénieur au SIMSU - Plus d'info Atelier n°12 - mercredi 28/11/2012 à 12:30 Le placebo et ses facettes, par Nicolas Pinsault, membre du Cortex - Plus d'infos Atelier n°13 - mardi 04/12/2012 à 12:30 Gérer l'Information d'un projet avec un wiki, par Jean-Michel Mermet, ingénieur au SIMSU - Plus d'infor Atelier n°14 - mardi 15/1/2013 à 12:30 Surgir, le nouveau de moteur de recherche des universités de Grenoble, par Romain Vanel, ingénieur au SICD1 - Plus d'info Melier n°15 - mercredi 23/1/2013 à 12:30 .<br>Fini la galère des mots de passe : Comment les choisir, les gérer en local et en ligne, par Jean-Michel Mermet, ingénieur au SIMSU Melier n°16 - mardi 29/1/2013 à 12:30 Comment se repérer dans la jungle des ressources documentaires sur internet. Un exemple (un peu) déjanté ! par Pascale Lefebvre, conservateur à la BU Science Atelier n°17 - mercredi 30/1/2013 à 12:30 Zététique : Choisir un thérapeute - des outils pour nous aider, par Nicolas Pinsault. Collectif CorteX Atelier n°18 - mardi 5/2/2013 à 12:30 La situation des logiciels libres (panorama, point d'étape, menaces, ...) par Fernando Lagrande, président de la Guilde Atelier n°19 - mercredi 6/2/2013 à 12:30 Zététique : Dérives sectaires & esprit critique, par Richard Monvoisin, Collectif CorteX Atelier n°20 - mardi 12/2/2013 à 12:30 Les projets de données libres collaboratives. Exemple d'OpenStreetMap, par Guillaume Allègre, Docteur en mathématiques appliquées Atelier n°21 - mardi 19/2/2013 à 12:30 Twitter, par Jérémie Grépilloux, ingénieur au SIMSU Atelier n°22 - mercredi 20/2/2013 à 12:30 Zététique : Critique du système de publication scientifique, par Nicolas Pinsault. Collectif CorteX Atelier n°23 - mardi 5/3/2013 à 12:30 Le hackerspace et les Fablabs, par Sylvain Miermon Atelier n°24 - mercredi 6/3/2013 à 12:30 Zététique : Analyse scientifique de l'homéopathie, par Richard Monvoisin, Collectif CorteX Atelier n°25 - mardi 12/3/2013 à 12:30 Des astuces et méthodes de travail pour découvrir comment ne pas échouer dans ses études, par Erwin Bord, ancien étudiant UJF Atelier n°26 - mardi 19/3/2013 à 12:30 Les modes en science via la bibliométrie, par Claude Vial, conservateur à la BU Sciences Atelier nº27 - mardi 26/3/2013 à 12:30 Mieux outiller l'étudiant pour réussir un exposé, par les conseillers pédagogiques du SUP à l'UJI Atelier n°28 - mercredi 27/3/2013 à 12:30 Zététique : Les argumentocs - sophismes et rhétoriques fallacieuses, par Nicolas Gaillard, Collectif Corte) Atelier nº29 - mardi 2/4/2013 à 12:30 Gérer ses publications et sa bibliographie avec Mendeley, par Magali Bergia, conservateur à la BU Science Atelier n°30 - mardi 9/4/2013 à 12:30 Participer aux réseaux sociaux professionnels, par Marion Etasse, ingénieur à la BU Sciences Atelier n°31 - mercredi 10/4/2013 à 12:30 Zététique : La psychogénéalogie et ses dérives, par Nicolas Gaillard, Collectif CorteX Atelier n°32 - mardi 16/4/2013 à 12:30 La révolution des livres numériques, par Estelle Le Normand, bibliothécaire à la BU Sciences Atelier n°33 - mardi 30/4/2013 à 12:30 Tout gérer, stocker et partager en ligne - Le Cloud, par Jean-Michel Mermet, ingénieur au SIMSU Atelier n°34 - mardi 7/5/2013 à 12:30 Le mouvement des Archives ouvertes. Le projet grenoblois, par Joanna Janik, ingénieur au MI29 Atelier n°35 - mardi 14/5/2013 à 12:30 Comment gérer le stress avant les examens, par la Médecine Préventive (sous réserve Atelier n°36 - mardi 21/5/2013 à 12:30 Créer des infographies pour communiquer ses chiffres, par Jessica Jouffroy, bibliothécaire à la BU Sciences et Jean-Michel Mermet, ingénieur au SIMSU Atelier n°37 - mardi 28/5/2013 à 12:30 Les MOOC - une révolution dans l'enseignement supérieur ?, par les conseillers pédagogiques du SUP à l'UJF Atelier n°38 - mardi 4/6/2013 à 12:30 Raconter avec le Transmedia, par Pascal Clouaire, directeur des systèmes d'Information de Sciences Po Grenoble Atelier n°39 - mardi 11/6/2013 à 12:30 Outils et techniques de numérisation 3D, par Philippe Marin, enseignant-chercheur à Grenoble INF

Atelier n°40 - mardi 18/6/2013 à 12:30 La création de bibliothèques numériques - L'exemple d'hydraulica, par Marion Etasse, ingénieur à la BU Science Atelier n°41 - mardi 25/6/2013 à 12:30

Le rôle de l'information dans le travail universitaire (sous réserve de l'intervenant)

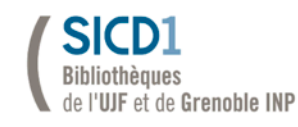

# ATELIERS DE L'INFORMATION

«Fini la galère des mots de passe !»

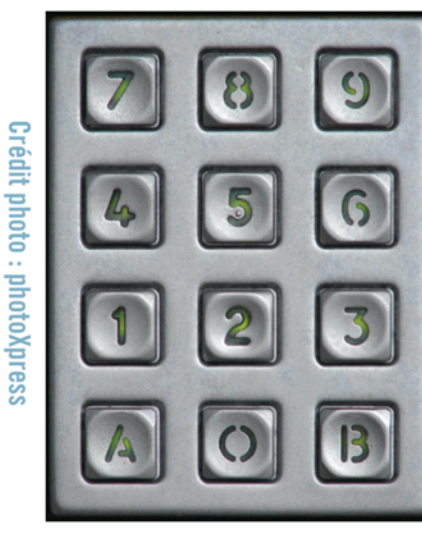

Mercredi 23 janvier à 12h30

**Auditorium BU Sciences** 

**Comment les choisir,** les gérer, en local et en ligne

*«Fini la galère des mots de passe !»*

Atelier n°15 - JM Mermet / SIMSU - 23 janvier 2013

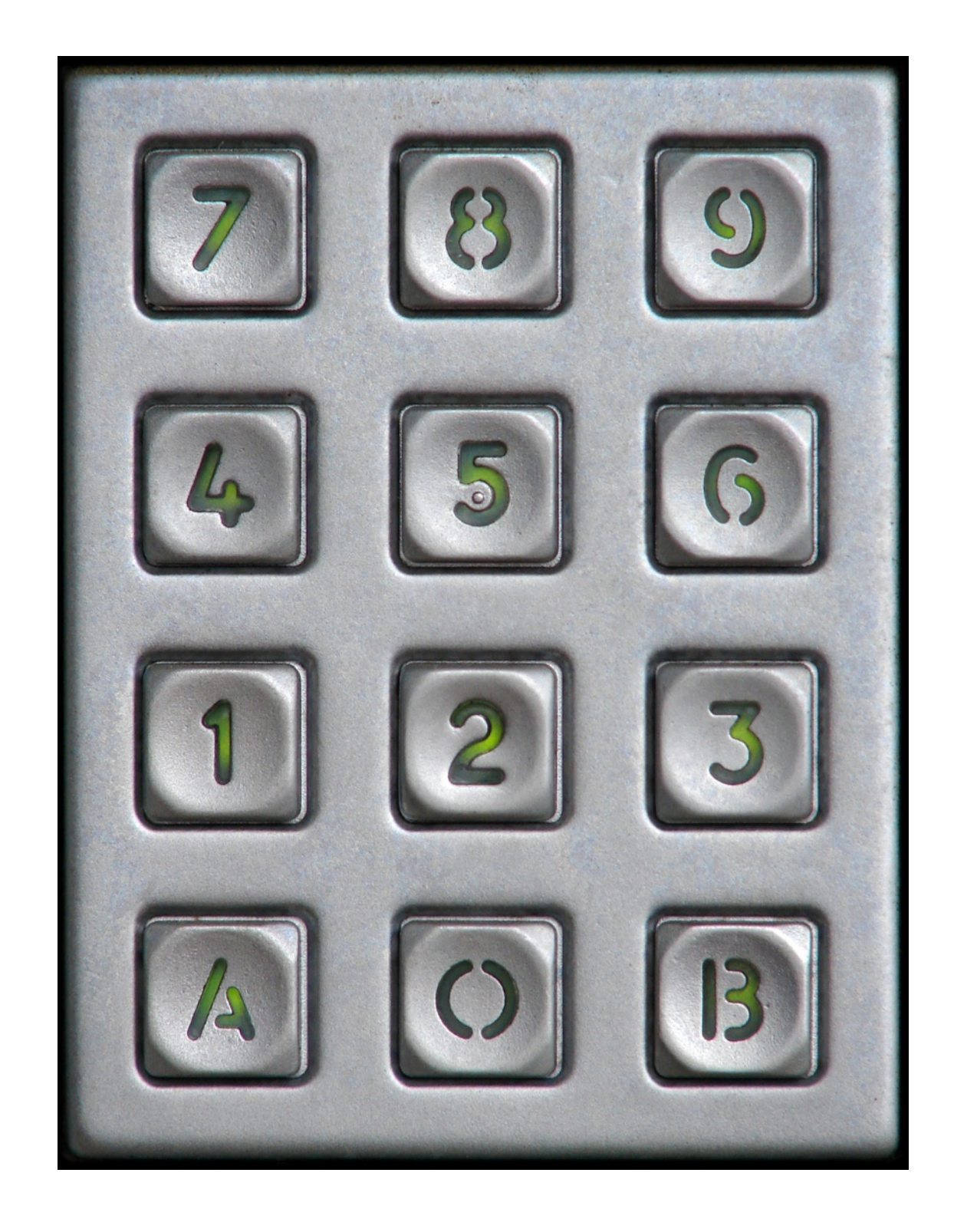

Comment les choisir, les gérer, en local ou en ligne

# Comment s'y prennent les pirates ...

... pour retrouver nos mots de passe ?

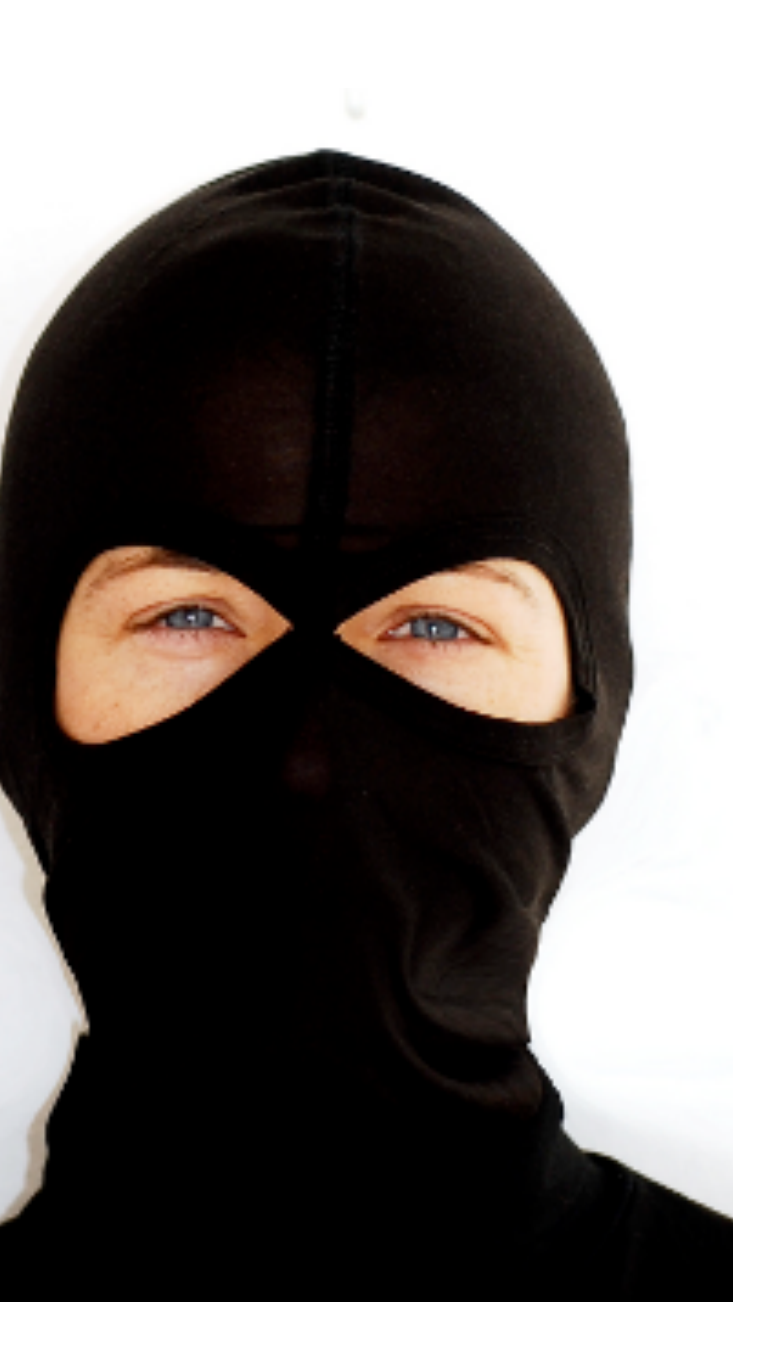

123456 12345678 qwerty abc123 monkey 1234567 letmein trustno1 dragon baseball 111111 iloveyou master sunshine

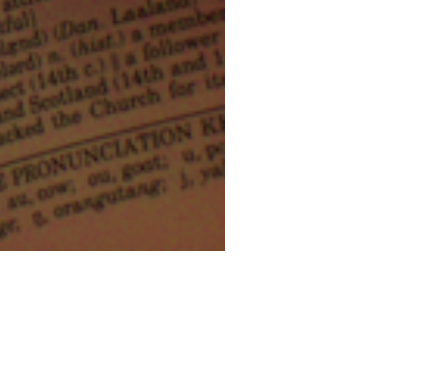

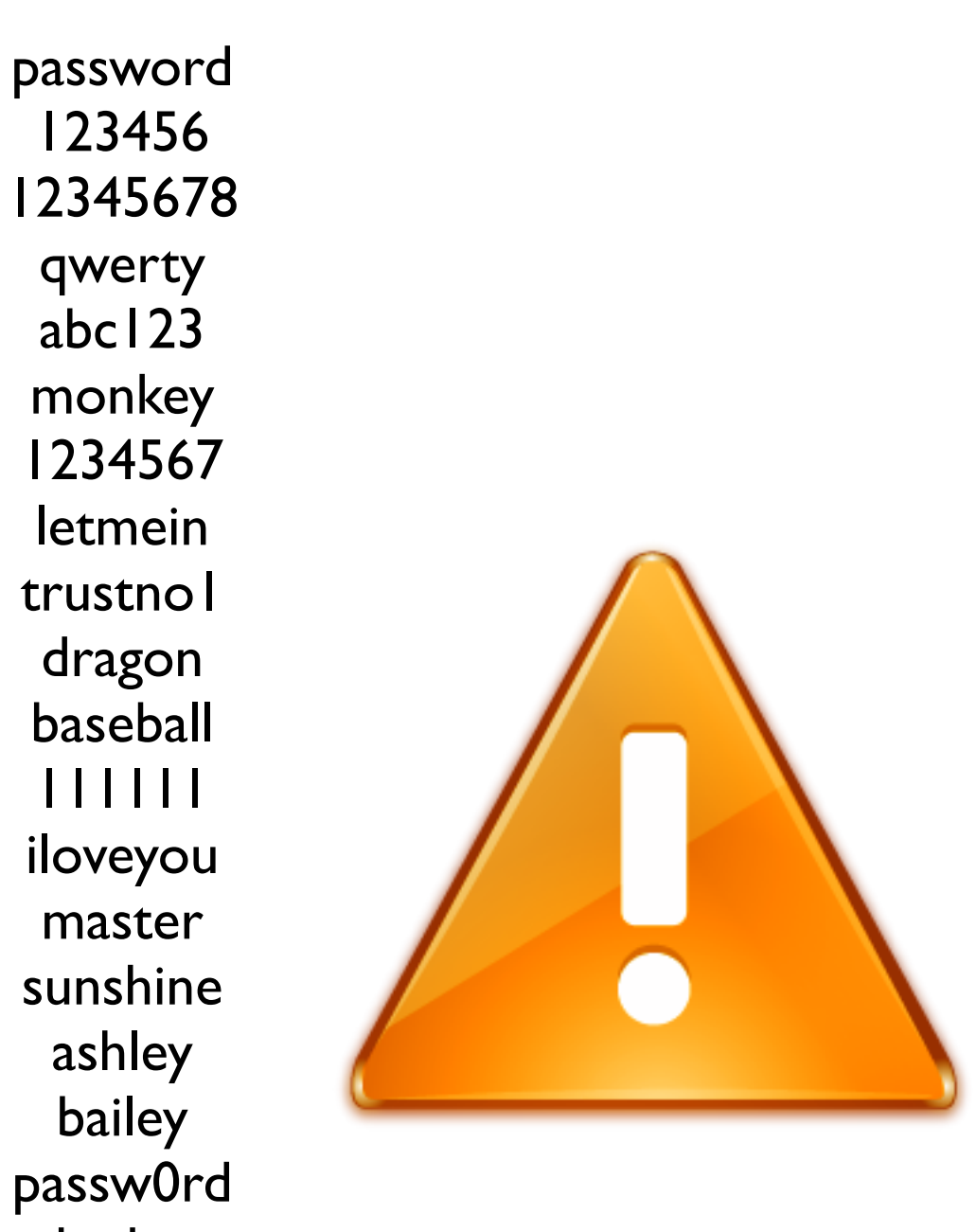

ashley

bailey

shadow 123123 654321

superman qazwsx

michael

United States and Part

football

0live

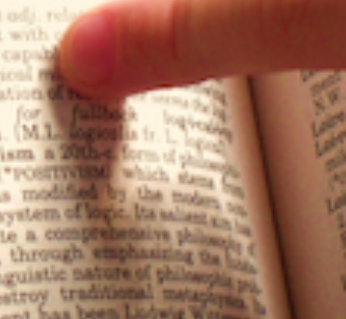

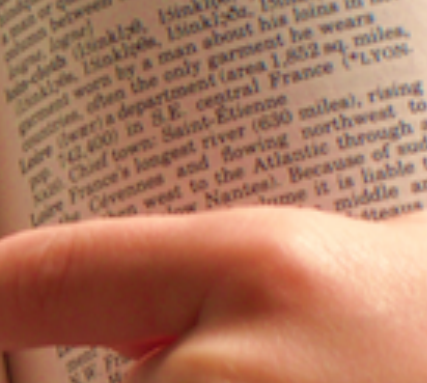

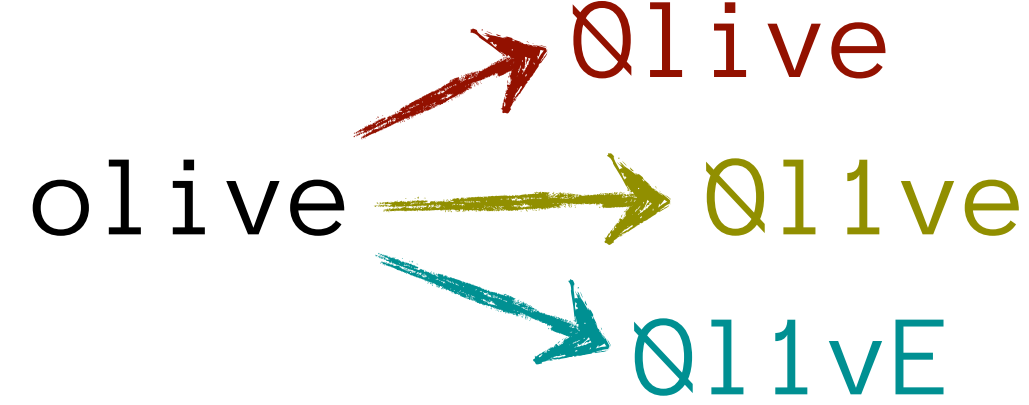

On préconisait encore récemment une courte suite de caractères comprenant chiffres, majuscules, caractères spéciaux.

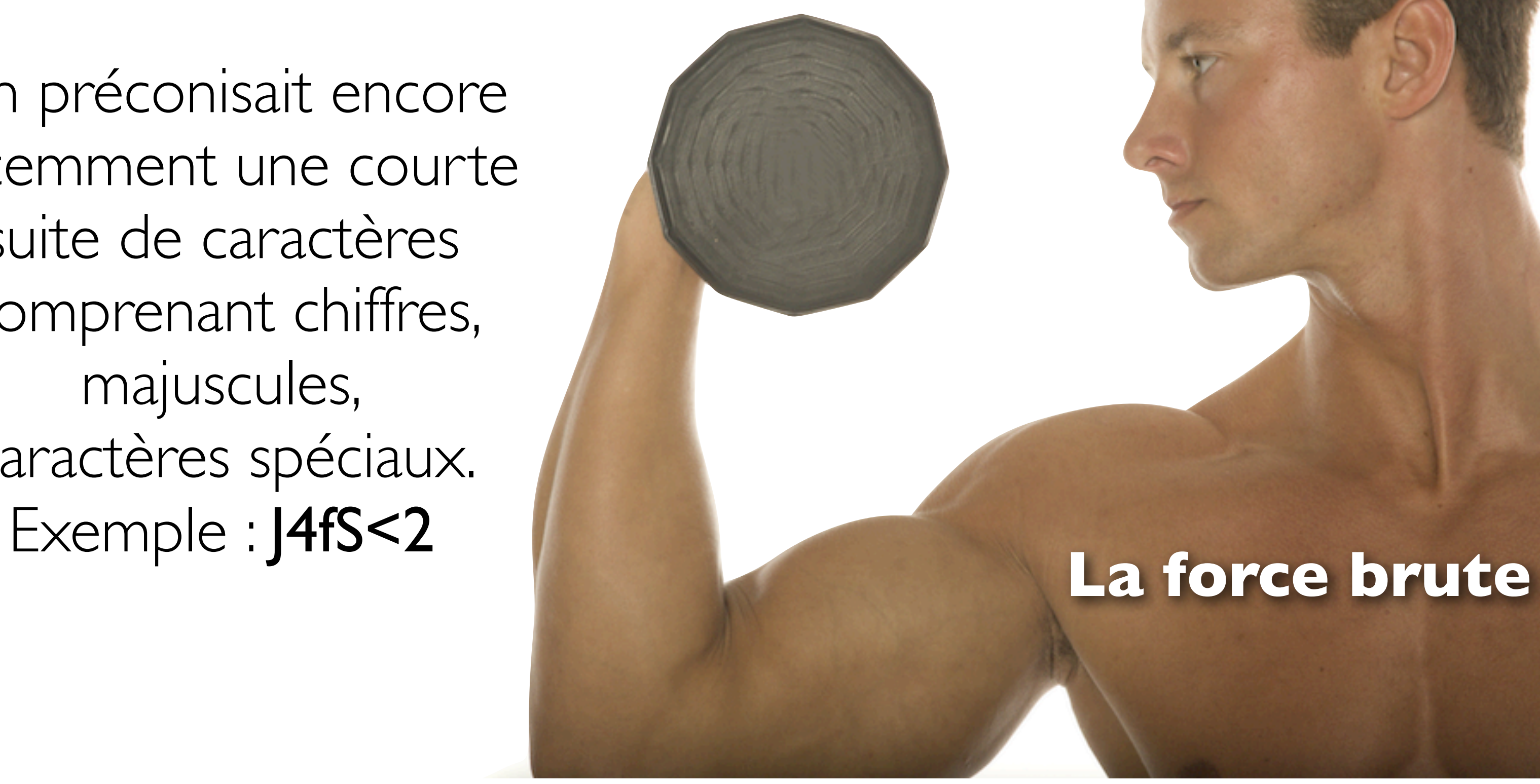

8 caractères utilisant des nombres + majuscules + minuscules + caractères spéciaux se craquent en une demie heure...

... et sont difficiles à mémoriser.

*«Après 20 ans d'efforts, nous avons réussi à former les gens pour qu'ils utilisent des mots de passe difficilement mémorisables par des humains et facilement devinables par des ordinateurs.»*

Source :<http://xkcd.com/936/>

# Comment créer facilement un mot de passe inviolable ...

... et facile à se rappeler ?

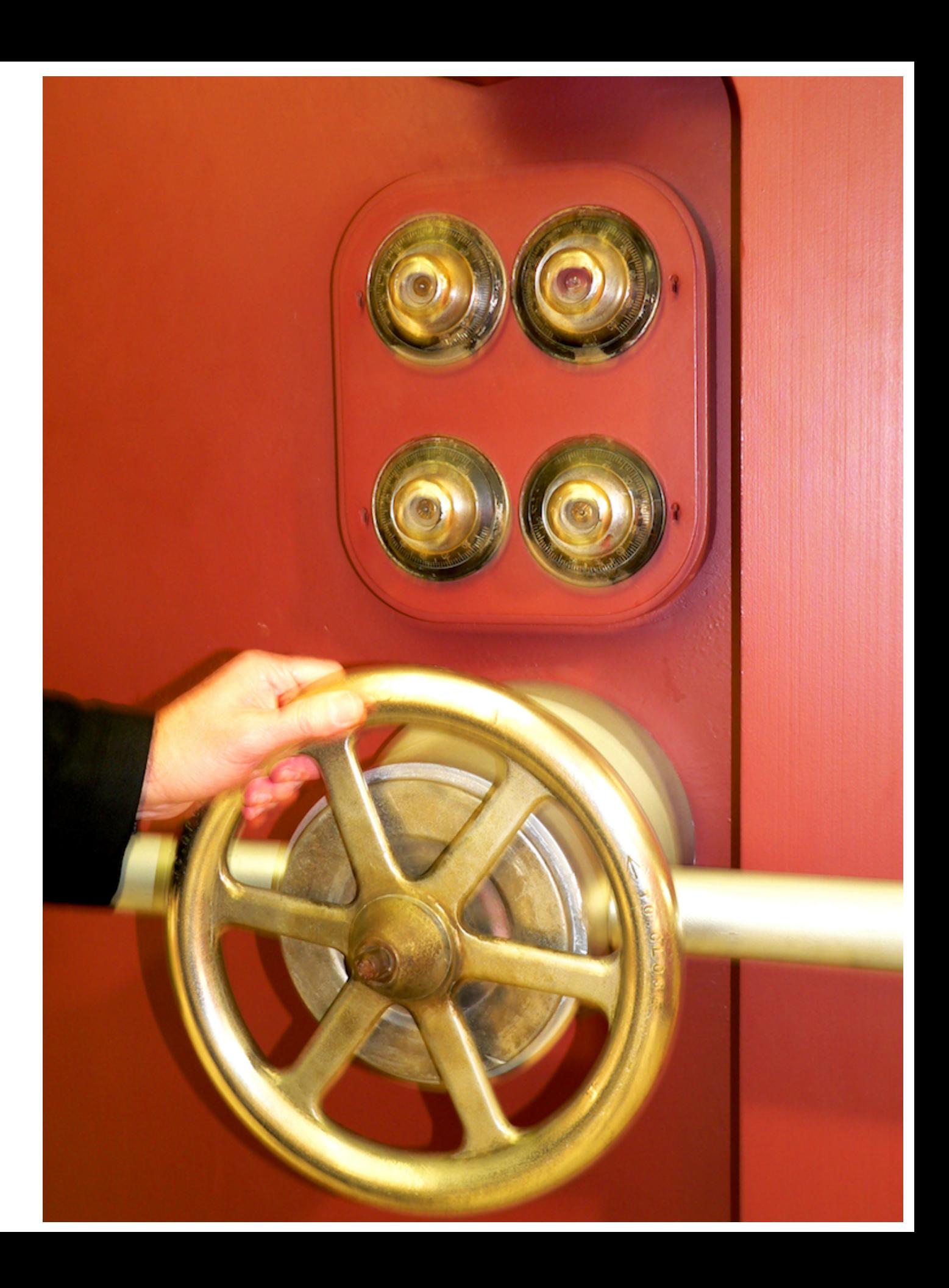

# Une méthode ultra simple

4 mots aléatoires collés

### verrebullevolpleiade verre bulle vol pléiade  $\Rightarrow$

# un mot de passe déjà extrêmement sûr

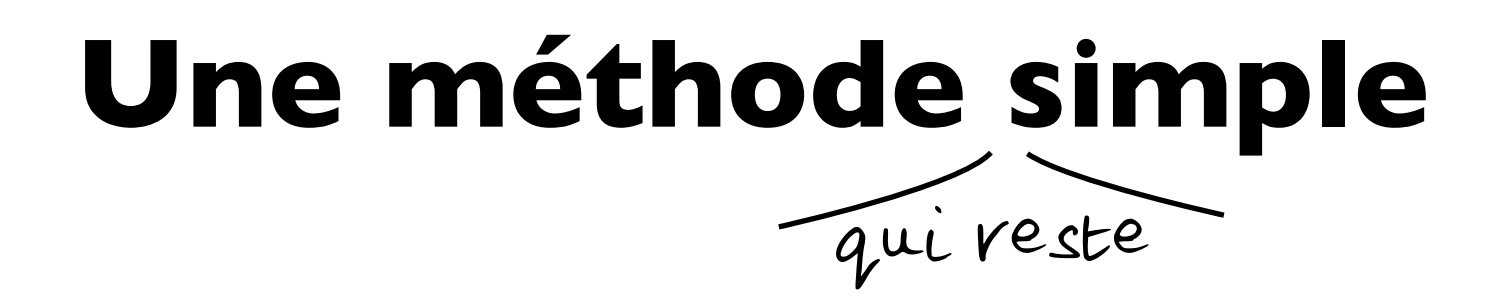

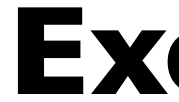

# 4 mots aléatoires collés

- + des majuscules
	- + des nombres + des nombres
	- + des symboles

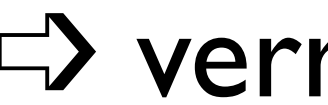

# **Exemple**

# verre bulle vol pléiade + des majuscules

+ des symboles

# $\Rightarrow$  verrE3bulle!volpleia2

verrE3bulle!volpleia2

verrE3bulle!volpleia2 verrE3bulle!volpleia2

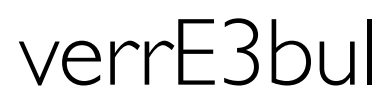

- verrE3bulle!volpleia2 verrE3bulle!volpleia2 verrE3bulle!volpleia2
	- verrE3bulle!volpleia2
	- verrE3bulle!volpleia2
		- - verrE3bulle!volpleia2

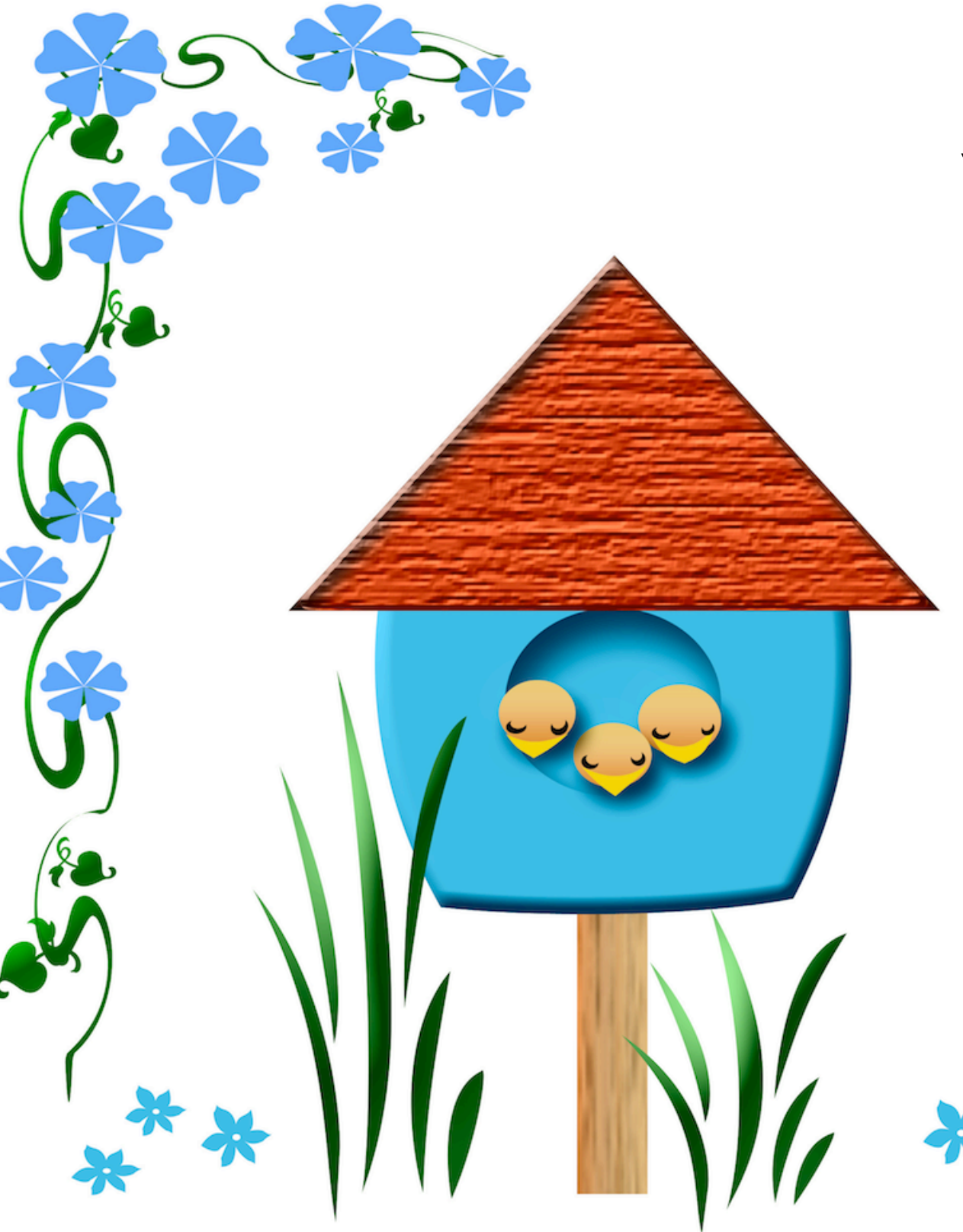

verrE3bulle!volpleia2 verrE3bulle!volpleia2

verrE3bulle!volpleia2 verrE3bulle!volpleia2 verrE3bulle!volpleia2

verrE3bulle!volpleia2 verrE3bulle!volpleia2

verrE3bulle!volpleia2 verrE3bulle!volpleia2

**Chacun** de vos comptes doit avoir **son** mot de passe

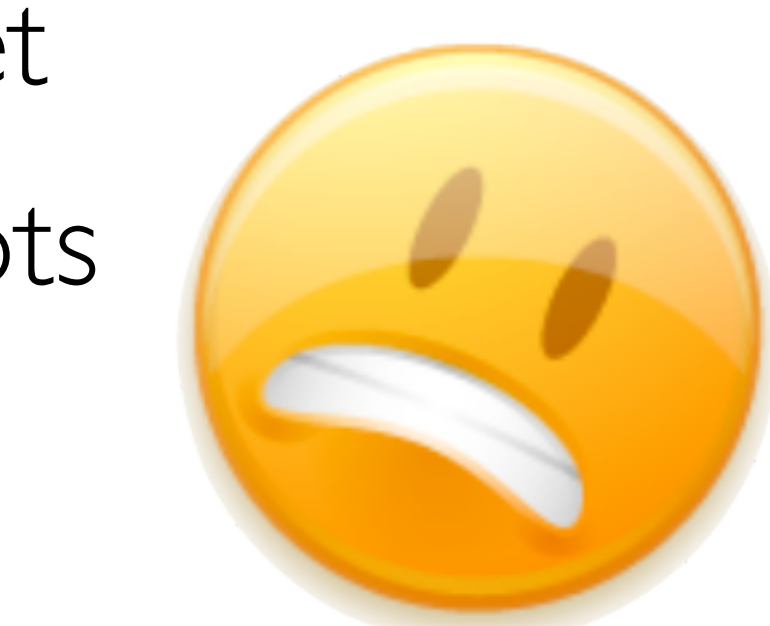

Si vous utilisez un mot de passe unique ... et qu'un site est attaqué et se fait voler ses mots de passe, ce sont tous vos comptes qui sont menacés....

Une solution possible : un service web **gère** tous vos mots de passe et les encrypte à l'aide d'un mot de passe **unique**, le seul à retenir.

# LastPass \*\*\*\*

*Je déclare n'être lié en aucunes manières à la société LastPass et ne présenter ce service que comme un exemple Jean-Michel Mermet*

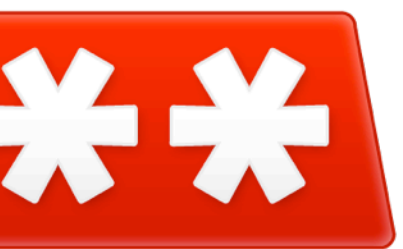

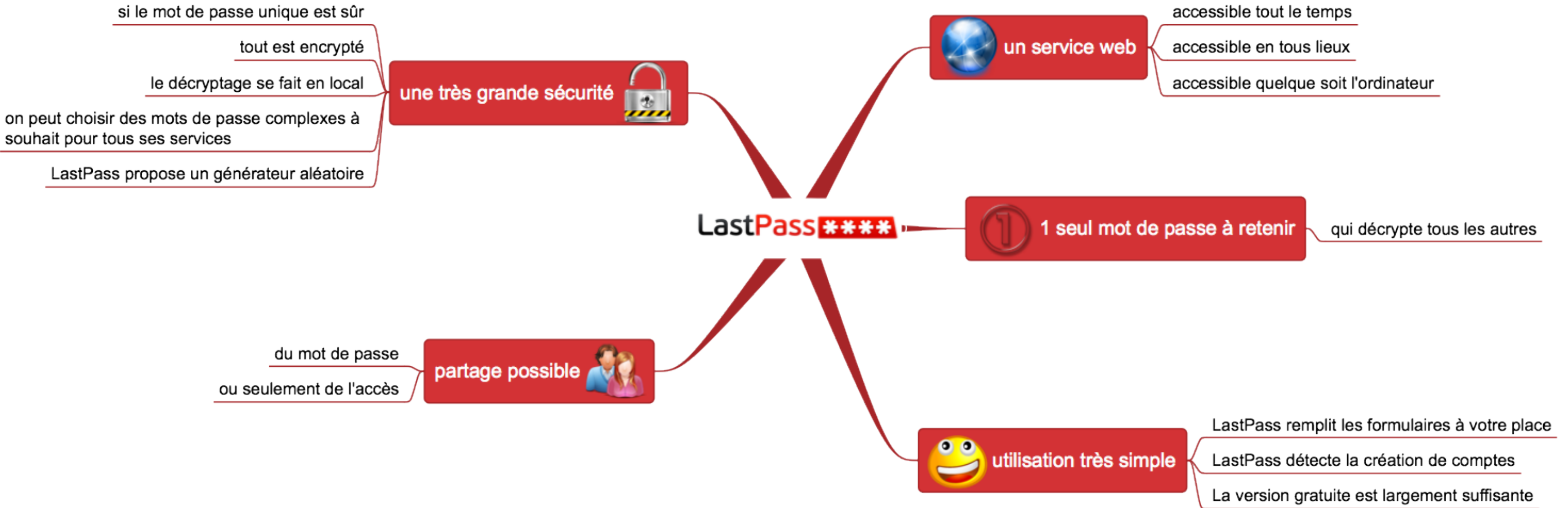

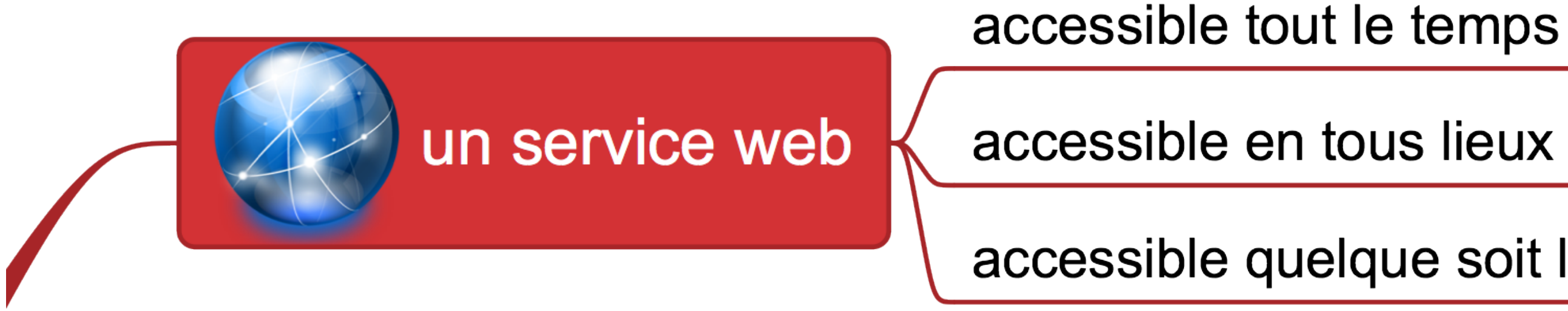

# accessible quelque soit l'ordinateur

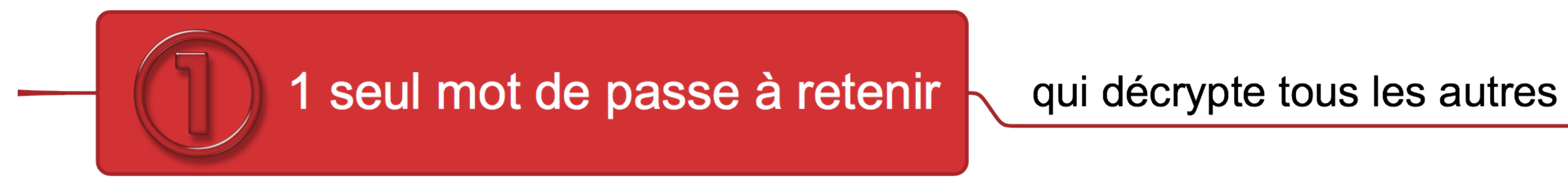

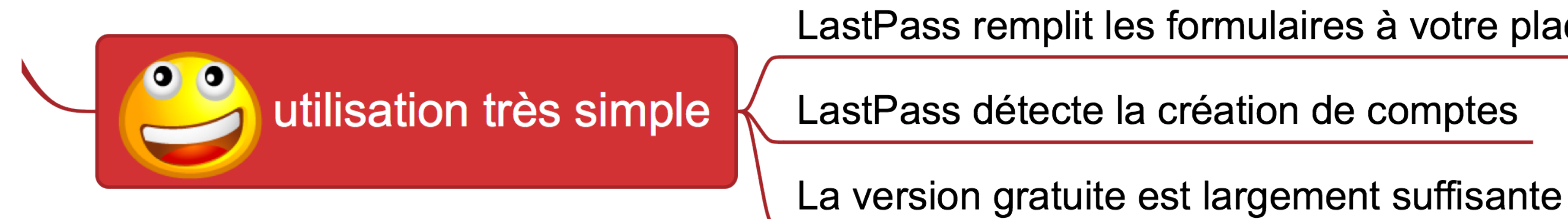

## LastPass remplit les formulaires à votre place

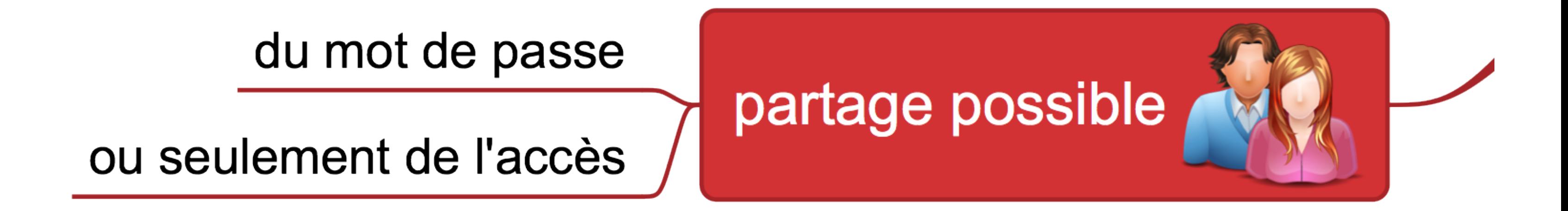

si le mot de passe unique est sûr

tout est encrypté

le décryptage se fait en local

on peut choisir des mots de passe complexes à souhait pour tous ses services

LastPass propose un générateur aléatoire

# une très grande sécurité

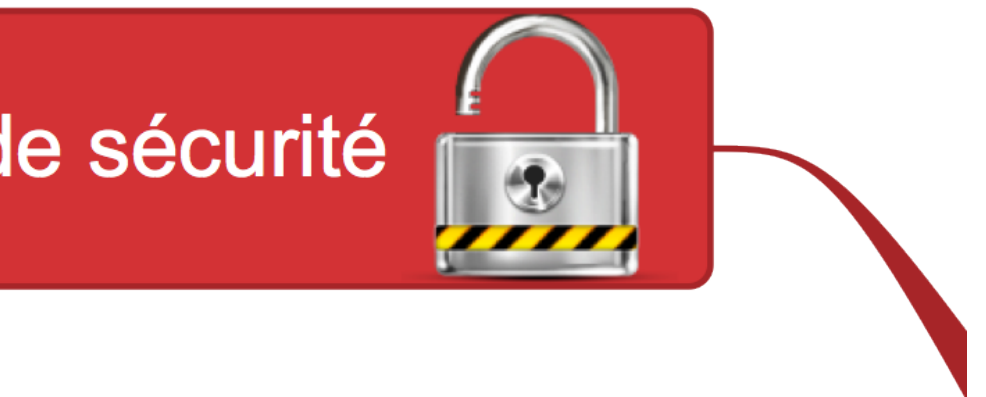

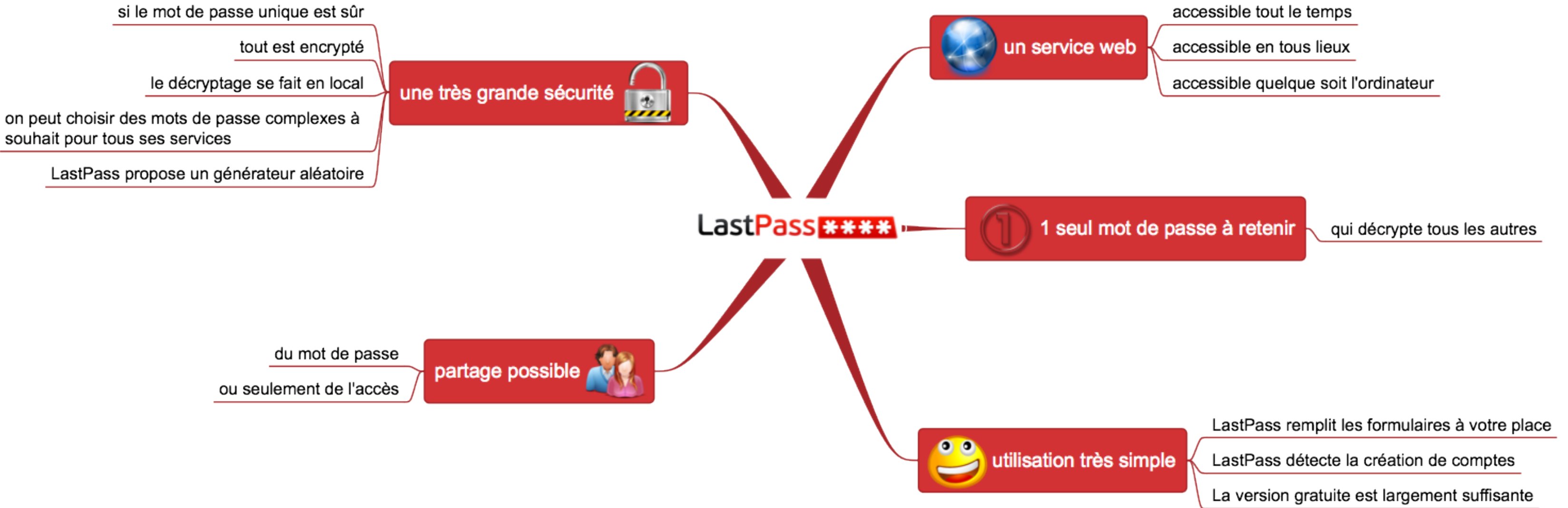

# *Démo...*

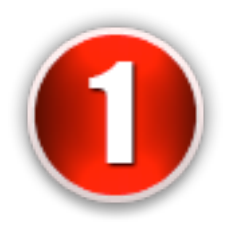

création d'un compte LastPass

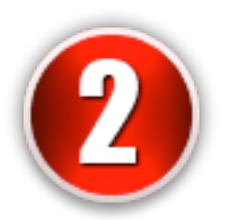

création d'un compte sur un site

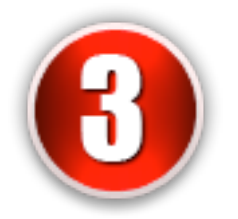

enregistrement du compte sur LastPass

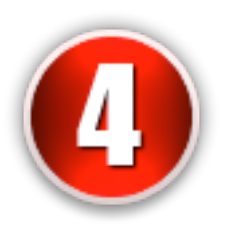

utilisation de LastPass pour entrer sur le site

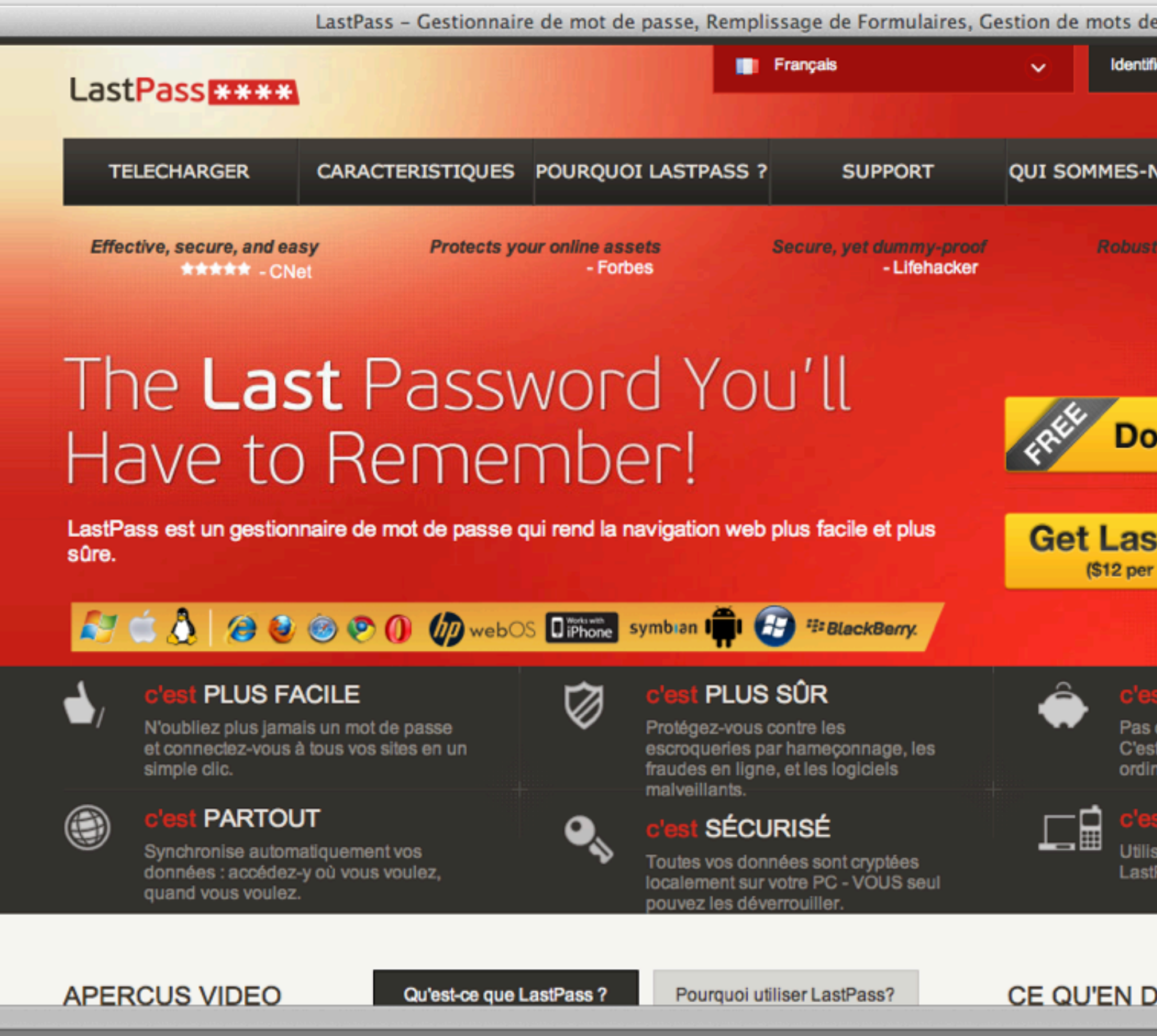

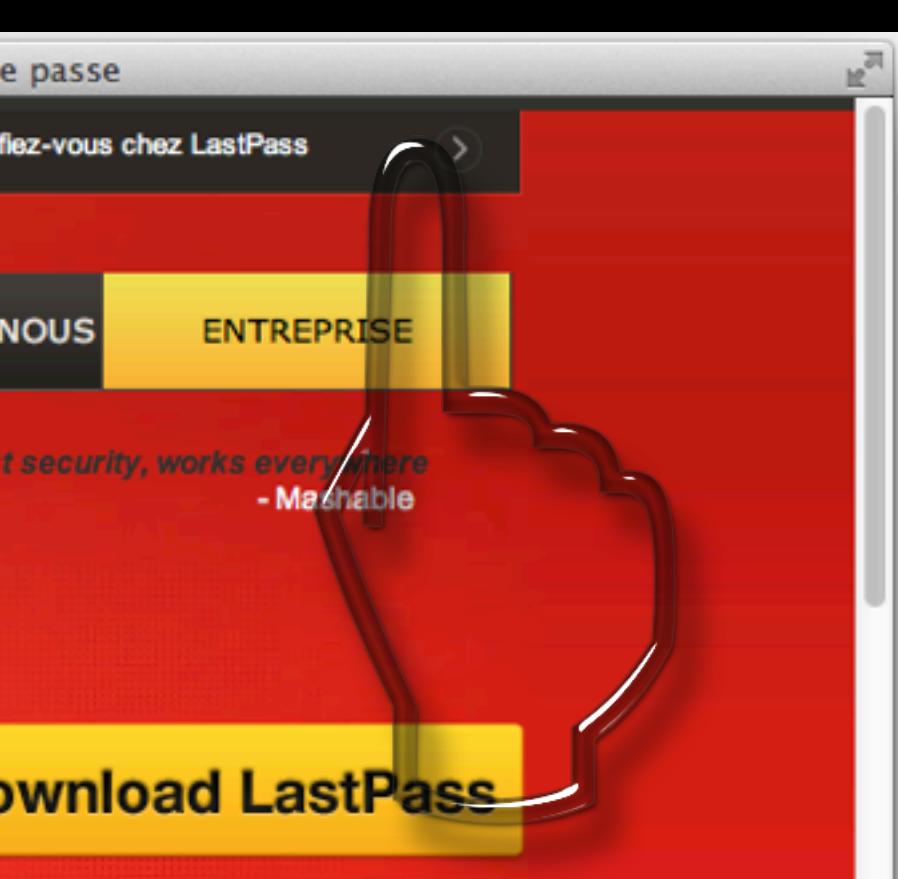

### stPass Premium! year - that's \$1 a month!)

## **GRATUIT**

de captures ou de gadgets. t gratuit à utiliser sur tous vos nateurs!

## **MULTI-PLATEFORME**

sateur de Mac, Windows ou Linux ? Pass fonctionne partout.

## **DIT LA PRESSE**

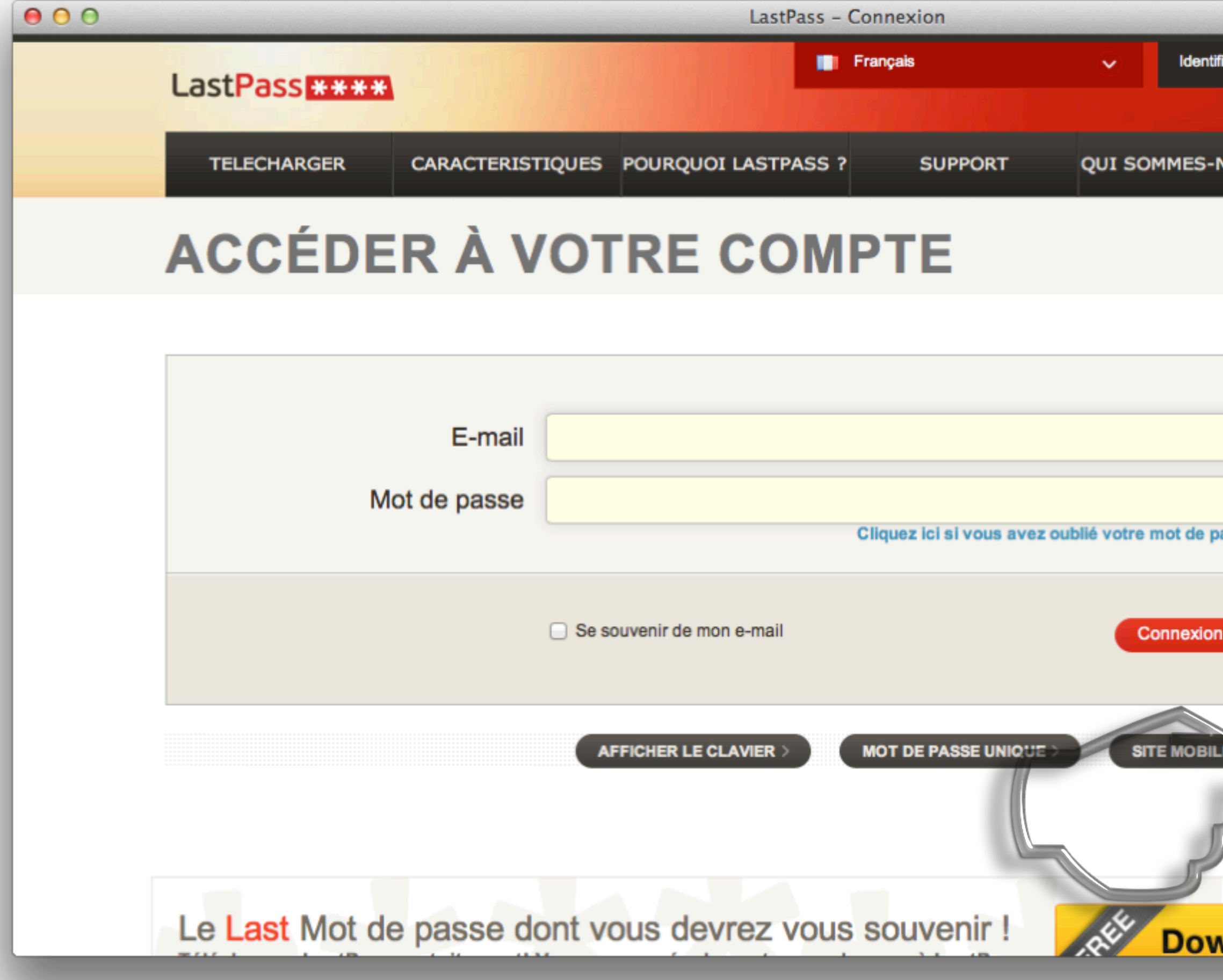

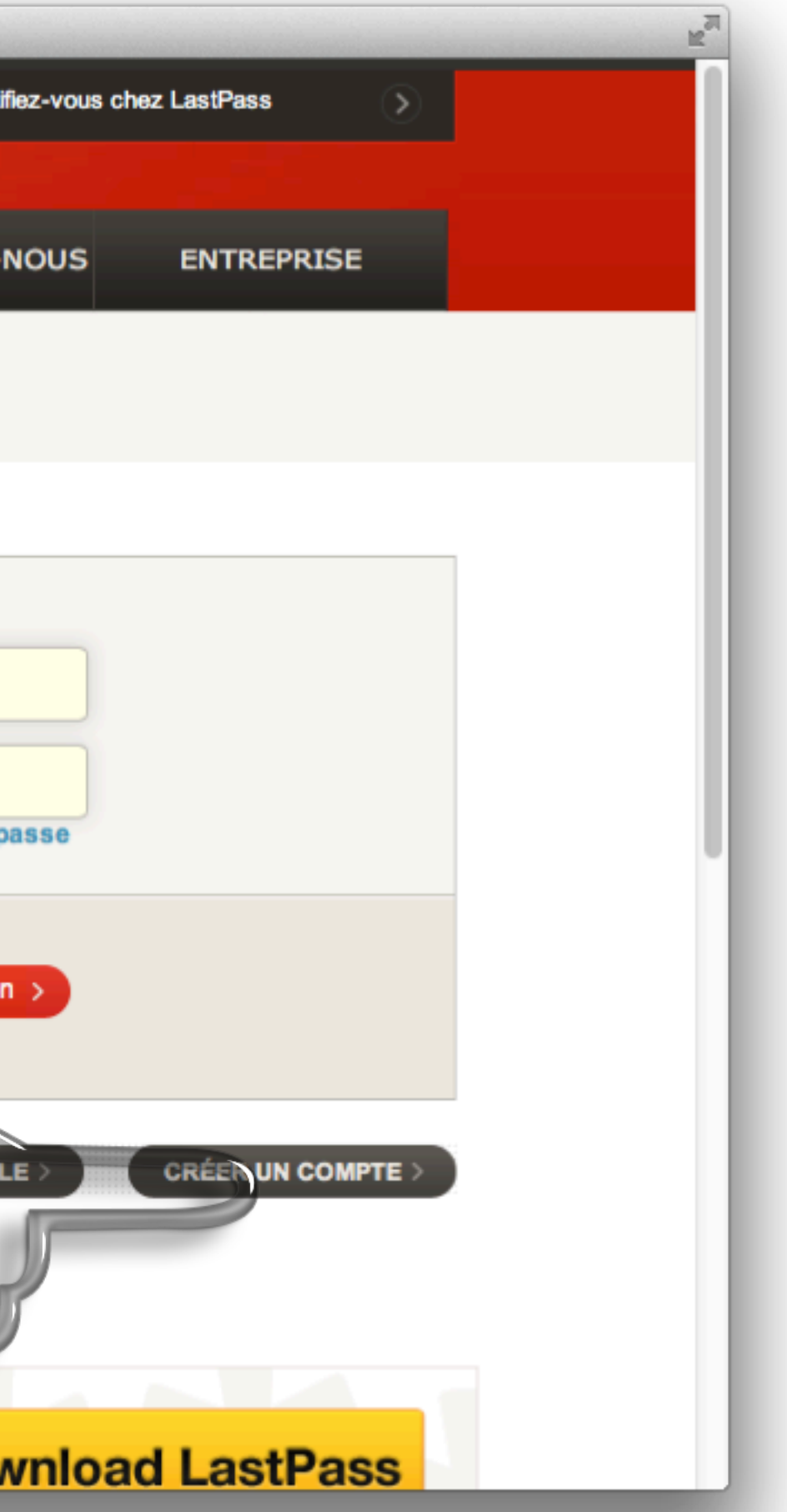

# **CRÉER UN COMPTE**

## Créer votre compte

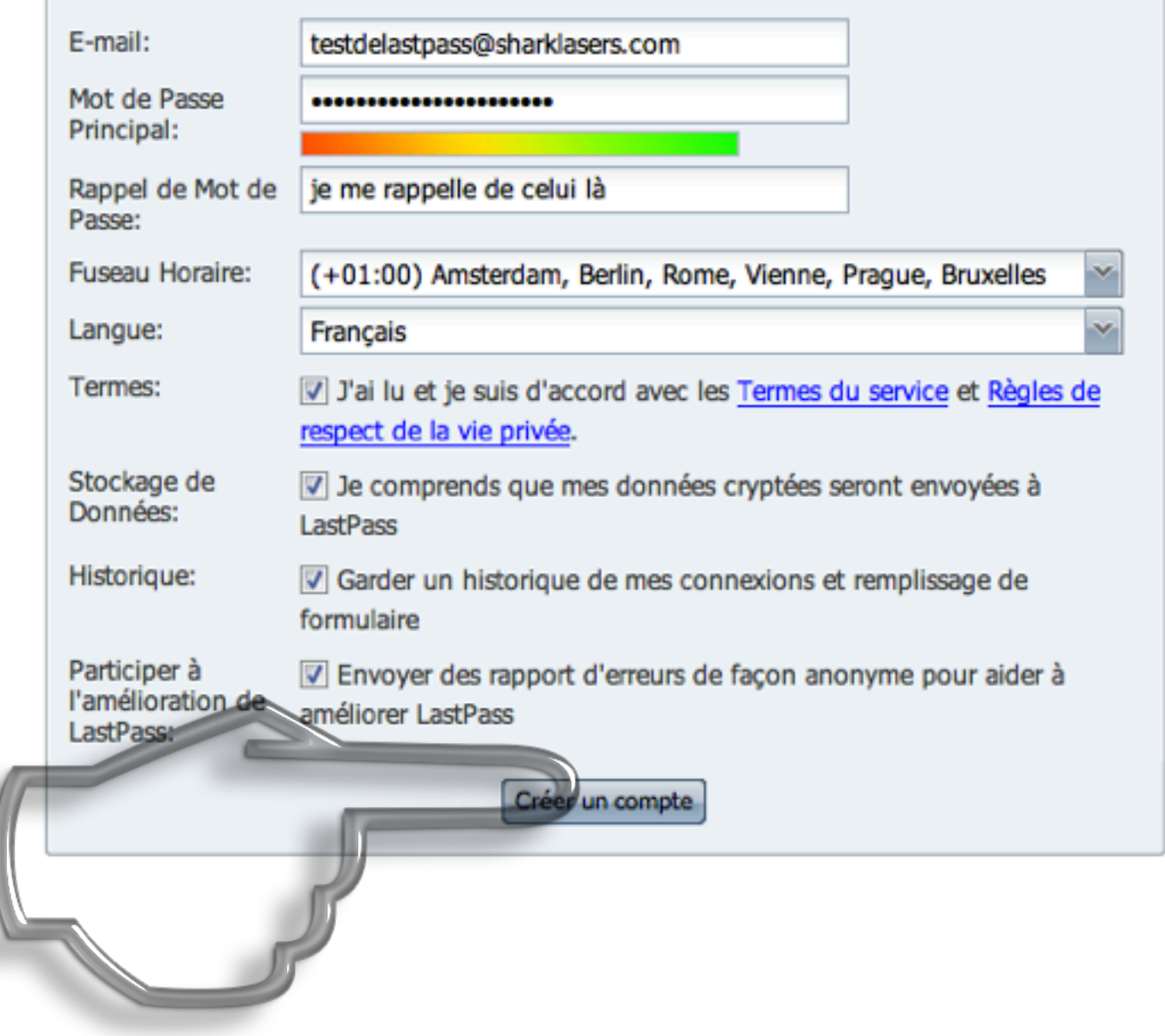

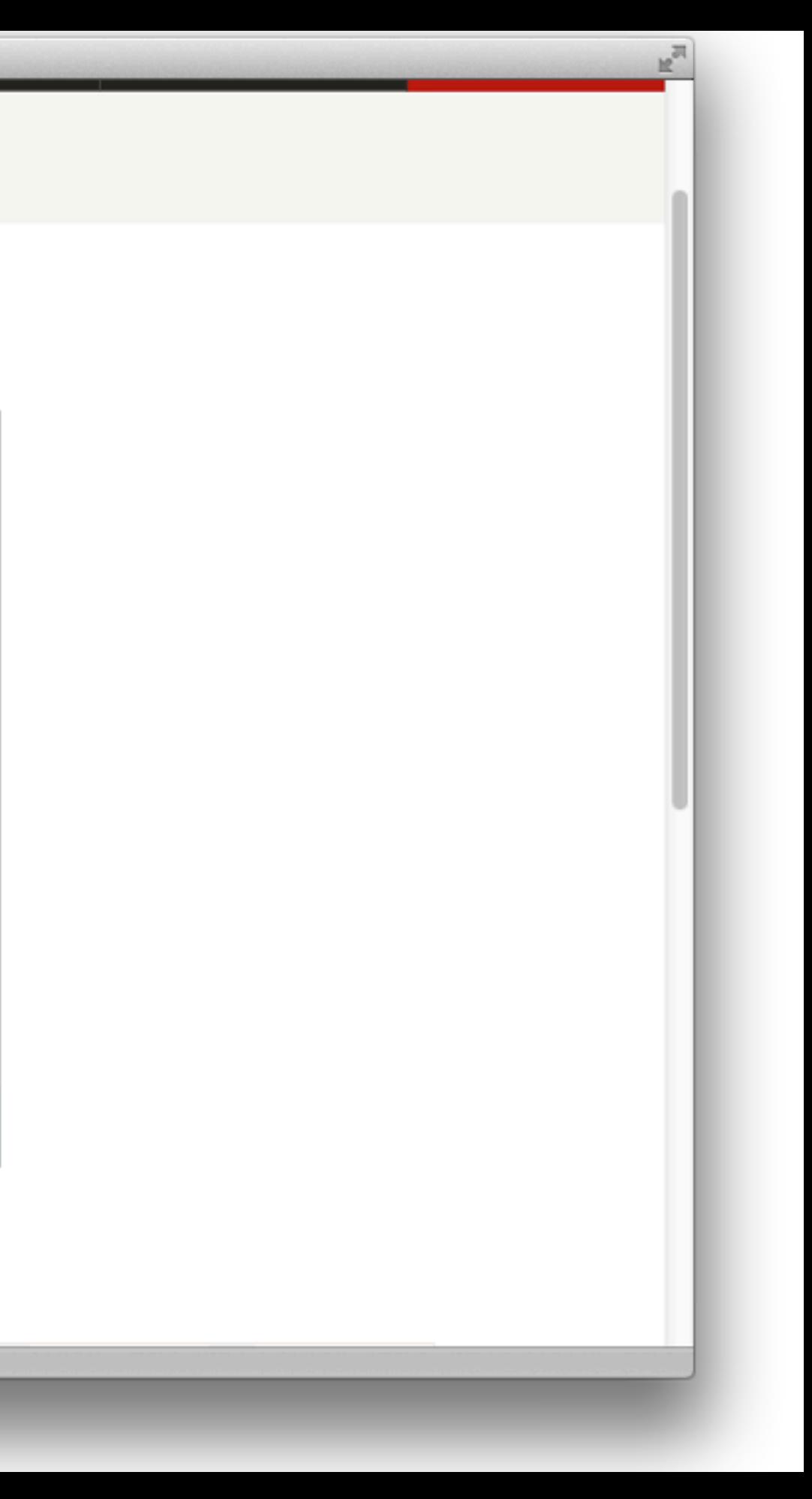

# **TELECHARGEZ LASTPASS ICI**

**NDOWS** 

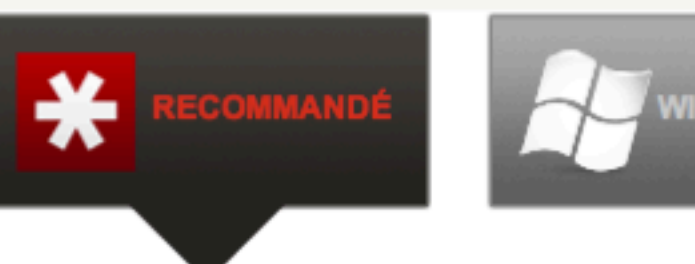

 $000$ 

 $\vert$ 

 $|\frac{4}{36}|$ 

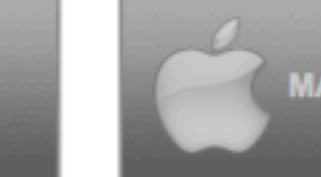

**23 LastPass (Marvasol, Inc) A lastpass.com/misc\_download.php** 

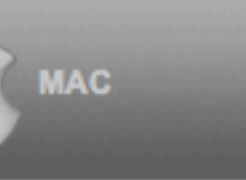

LastPass - Téléchargement

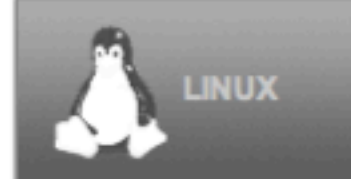

## **VOTRE TELECHARGEMENT LASTPASS RECOMMANDÉ**

Le téléchargement suivant correspond le mieux à la configuration de votre ordinateur. Pour télécharger un autre élément, consulter la liste complète des téléchargements pour votre plateforme.

## LASTPASS POUR MAC OS X (10.5+)

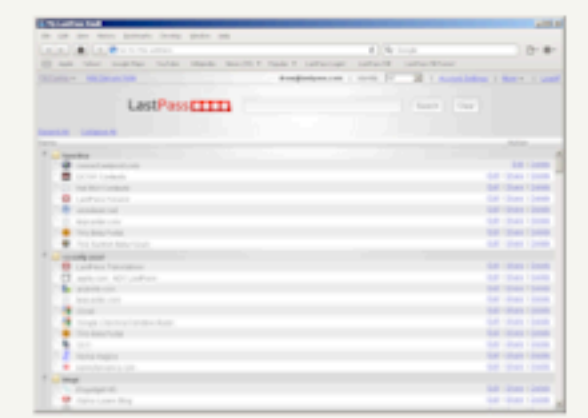

### LastPass pour Safari (Pas de sources binaires)

LastPass extension pour navigateur Safari d'Apple sans une composante binaire. Caractéristiques dépendantes d'une composante binaire tel que la déconnexion automatique après ralenti et le partage de l'état de connexion avec d'autres navigateurs ne fonctionnent pas.

Prend en charge Safari 5+

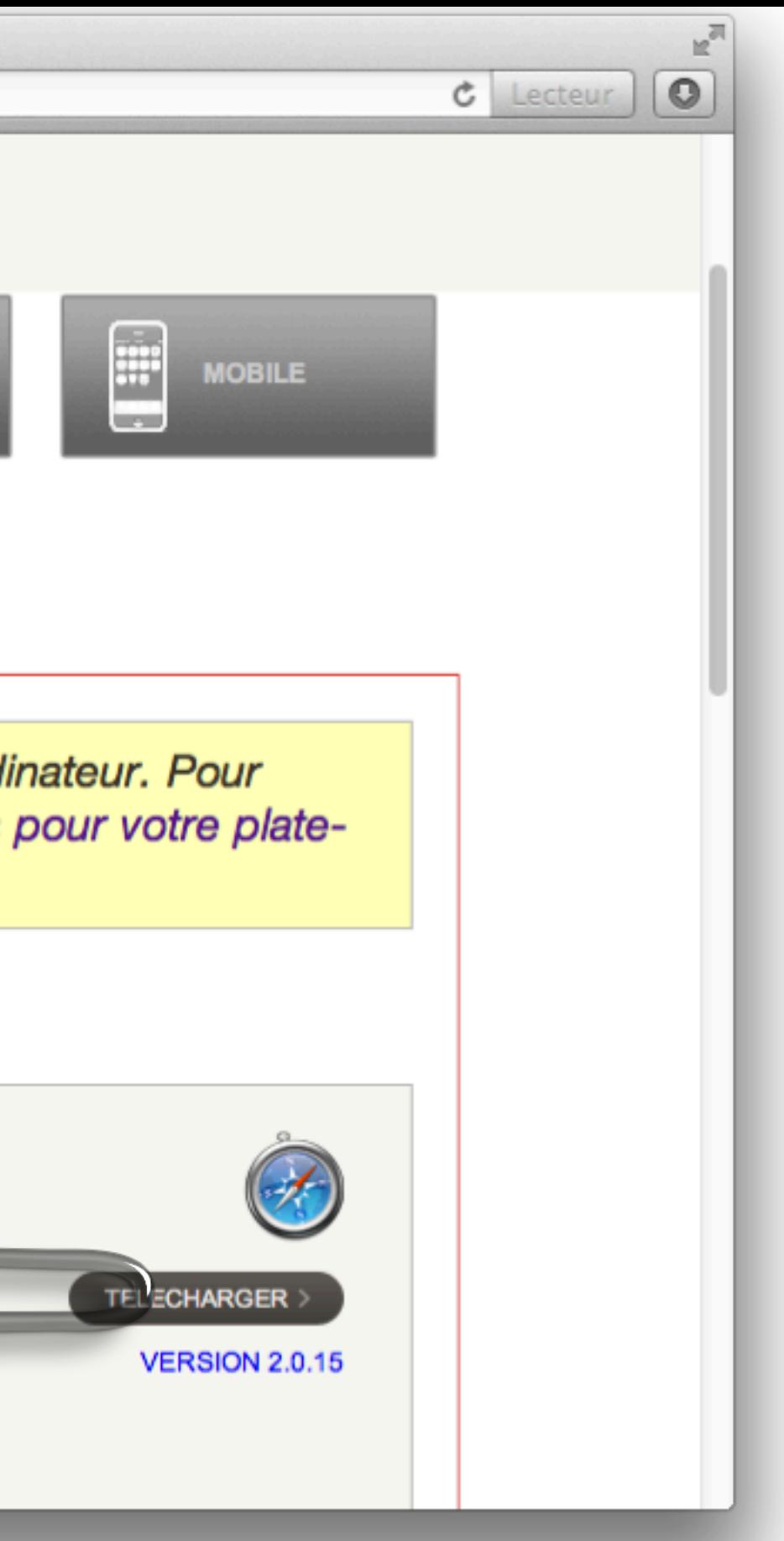

# LastPass<del>N\*\*\*</del>

O

## **E-mail**

testdelastpass@sharklasers.com v

**Mot de passe** 

◠

Se souvenir du courriel Mémoriser le mot de passe О Voir le coffre après la connection О

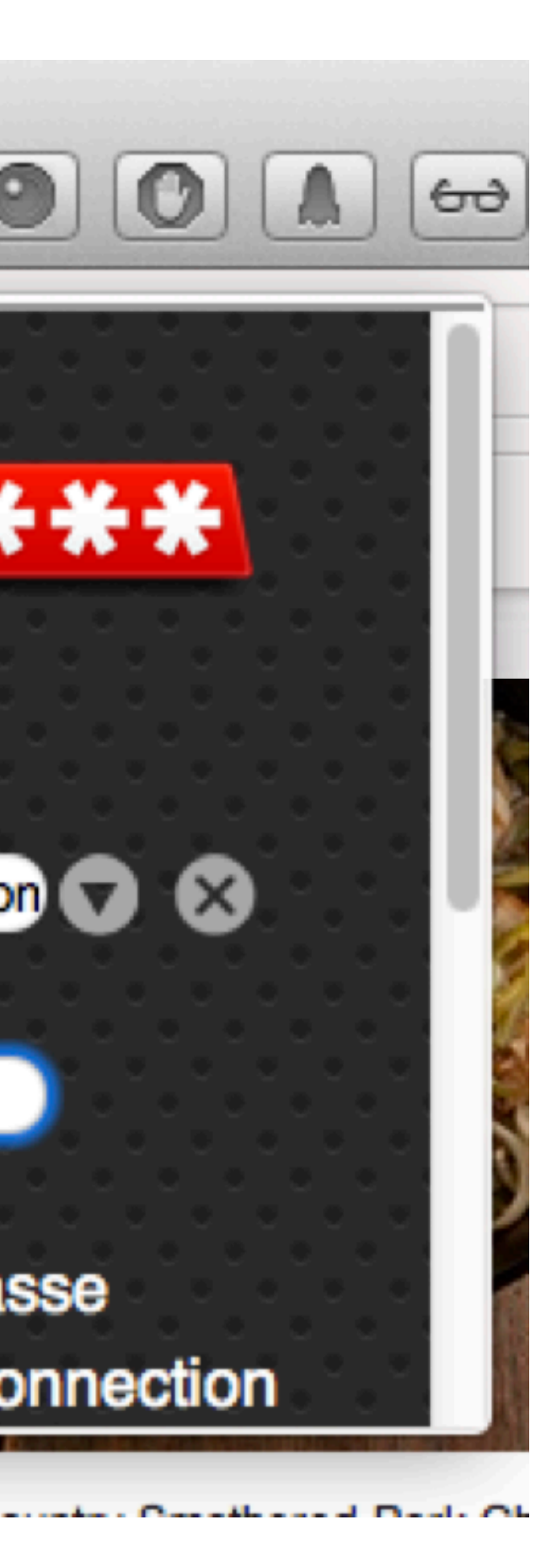

KX)

# *Démo...*

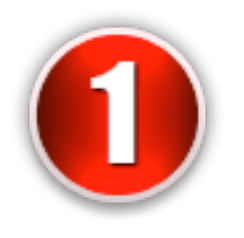

# création d'un compte LastPass

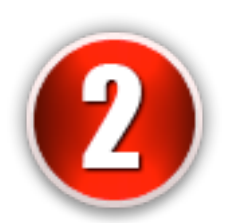

création d'un compte sur un site

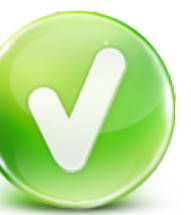

Pinterest

Français \*

A propos v

Se connecter

Rechercher

En quoi consiste Pinterest?

 $\alpha$ 

**Charte Pinterest** 

Premiers pas

Assistance

Goodies

Recrutement

Presse

Équipe

En quoi consiste Pinterest?

# Pinterest est un tableau virtuel.

Pinterest vous permet de classer et de partager toutes les choses belles ou intéressantes que vous trouvez sur le Web. Nos utilisateurs créent des tableaux pour mieux organiser leur mariage, décorer leur maison ou classer leurs recettes préférées.

Mais surtout, vous pouvez parcourir les tableaux créés par les autres internautes. Vous découvrirez ainsi de nombreuses nouveautés et pourrez profiter des bonnes idées des utilisateurs qui ont les mêmes centres d'intérêt que vous.

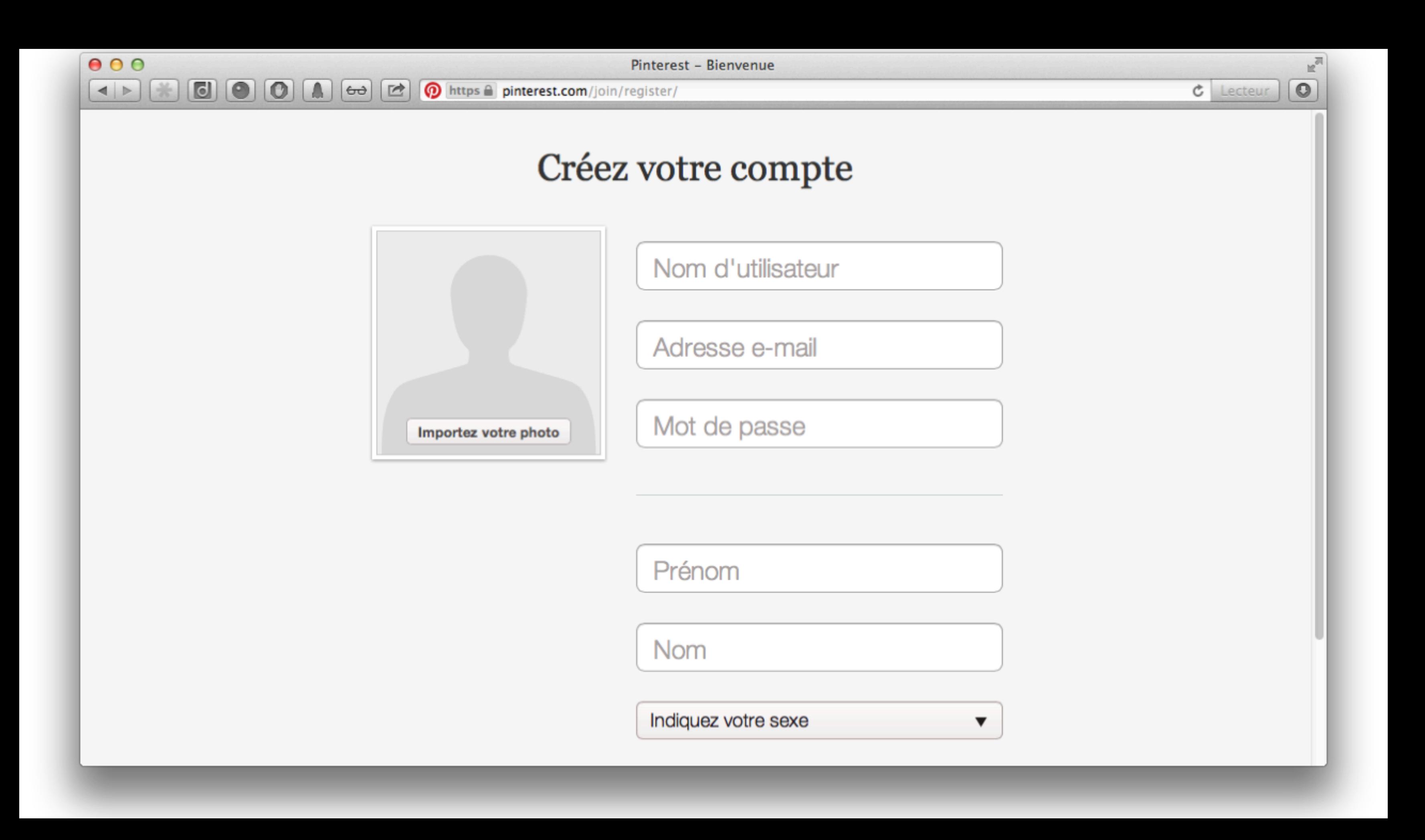

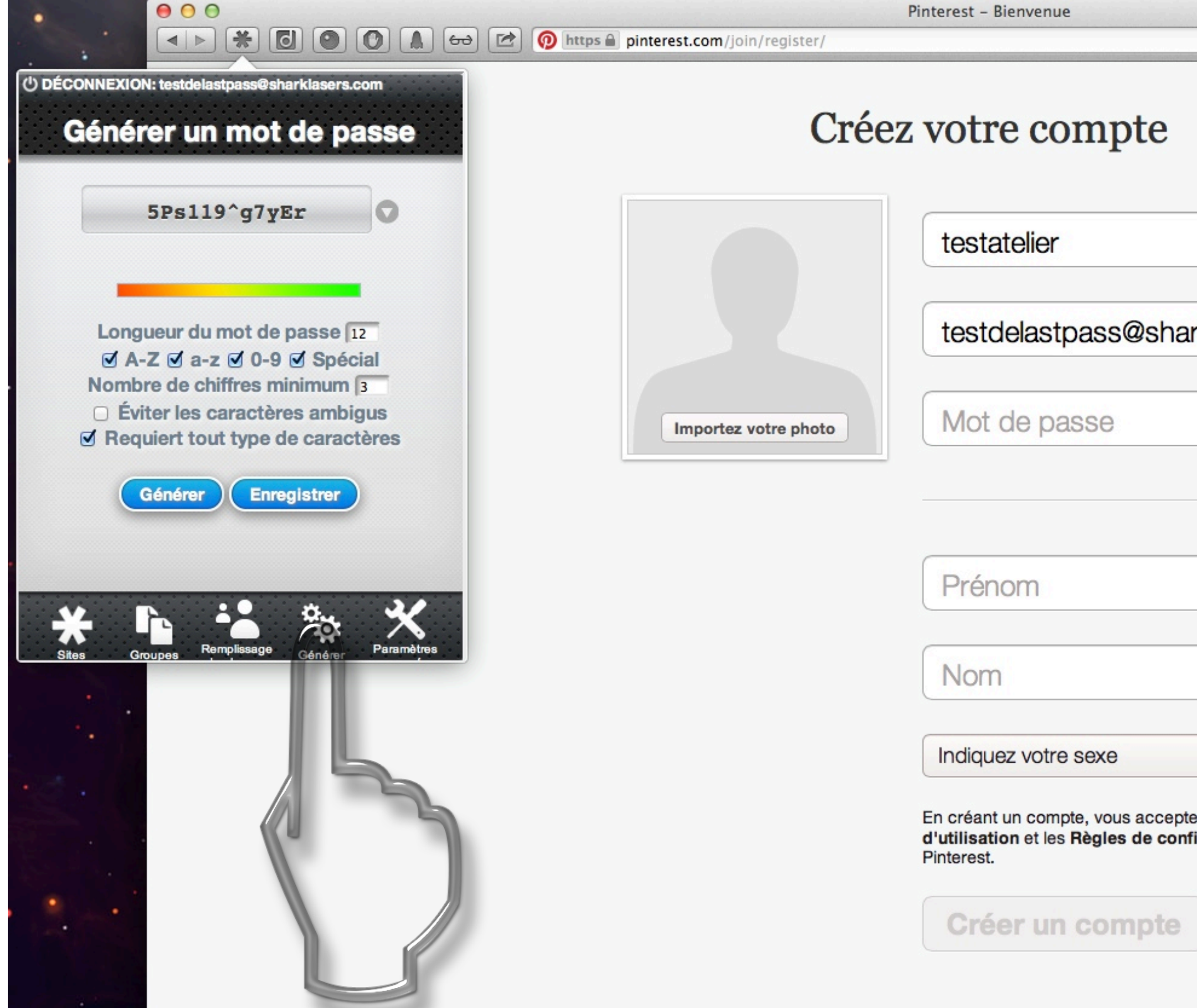

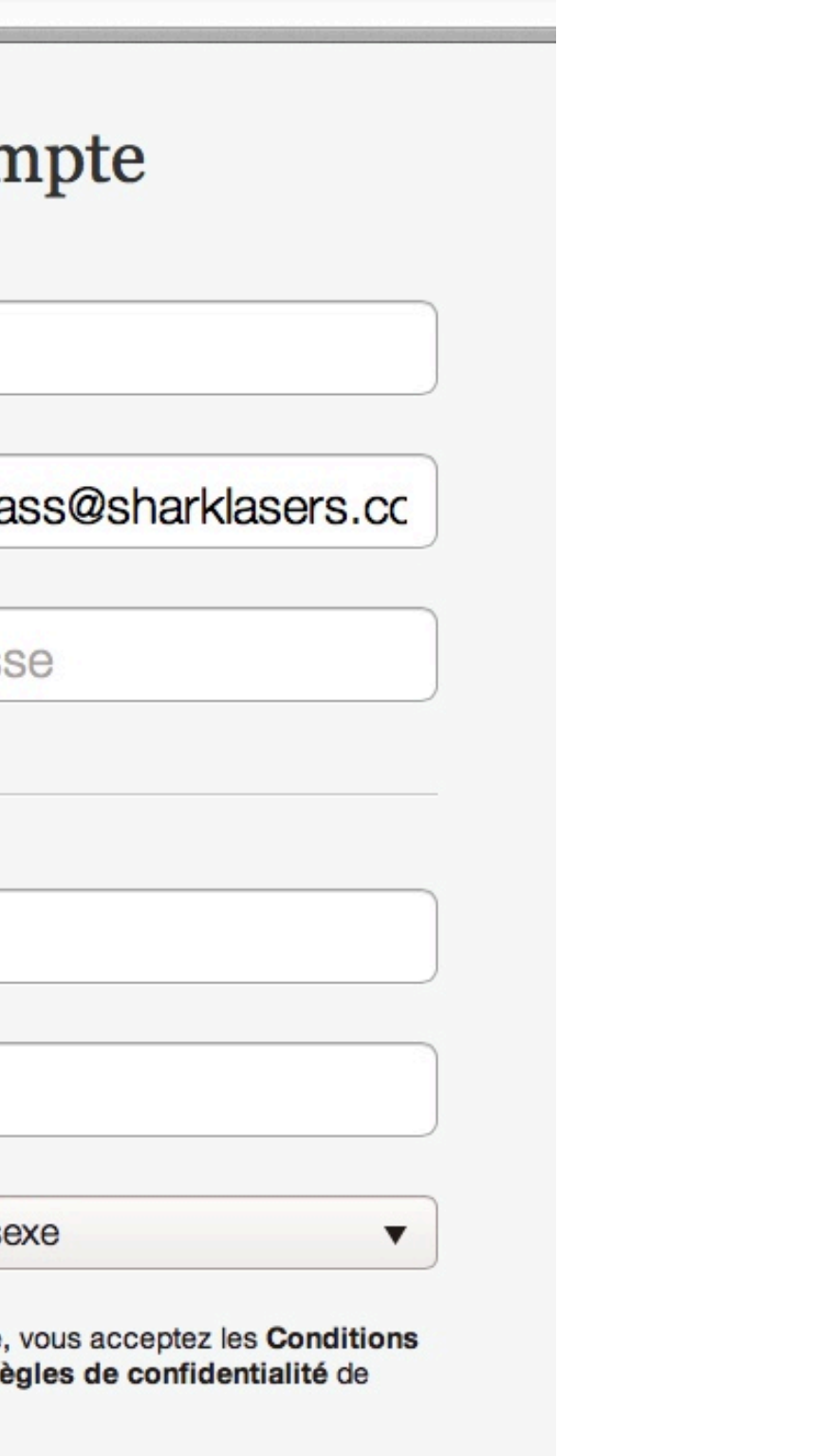

# *Démo...*

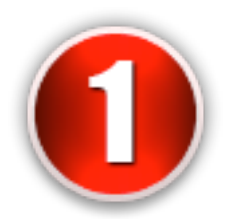

création d'un compte LastPass

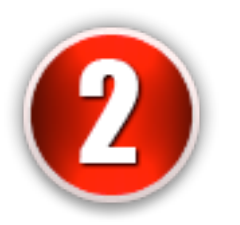

création d'un compte sur un site

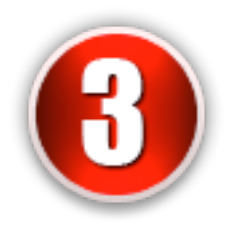

enregistrement du compte sur LastPass

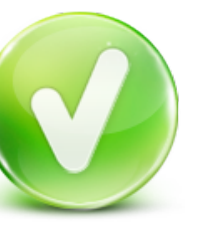

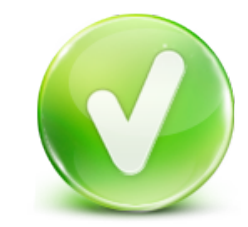

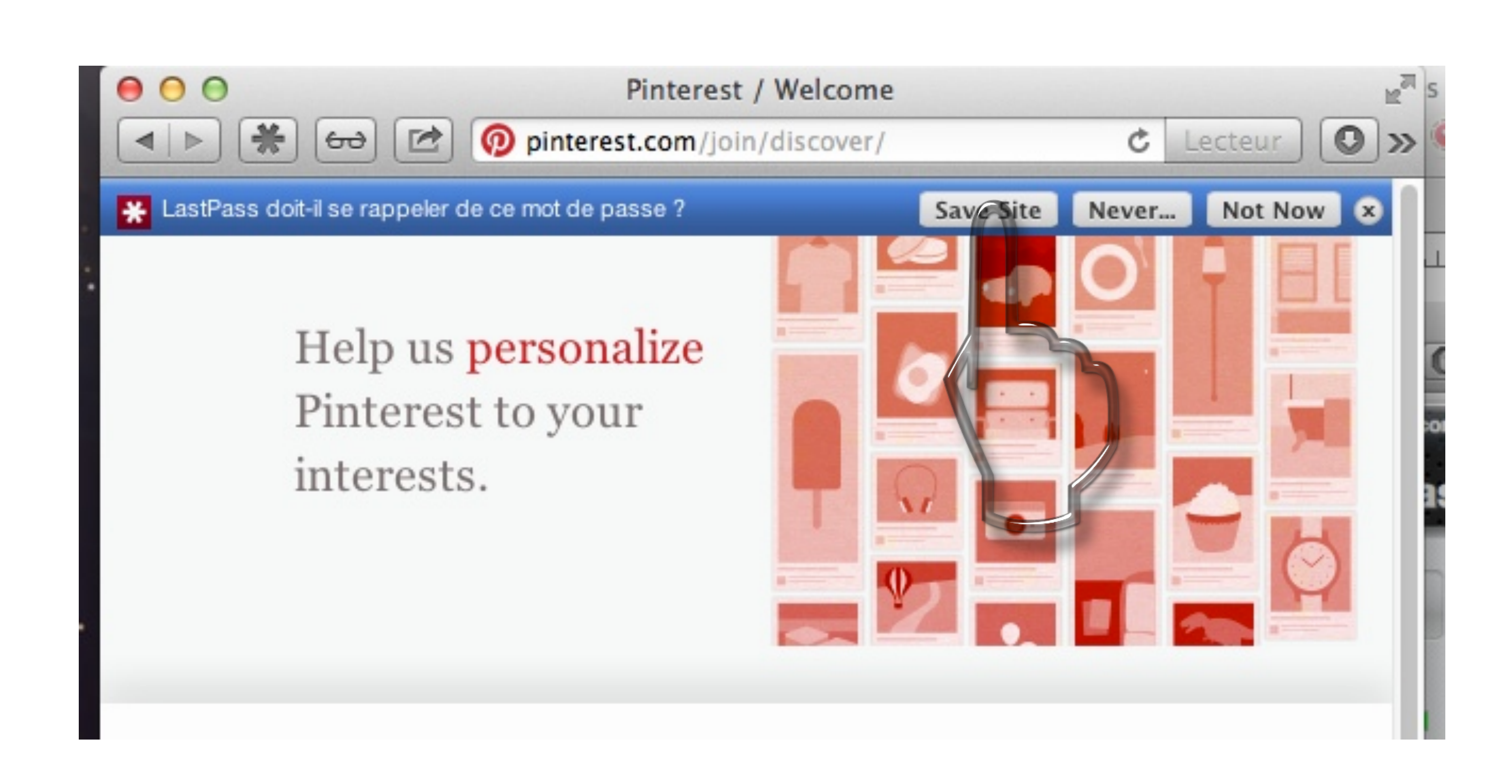

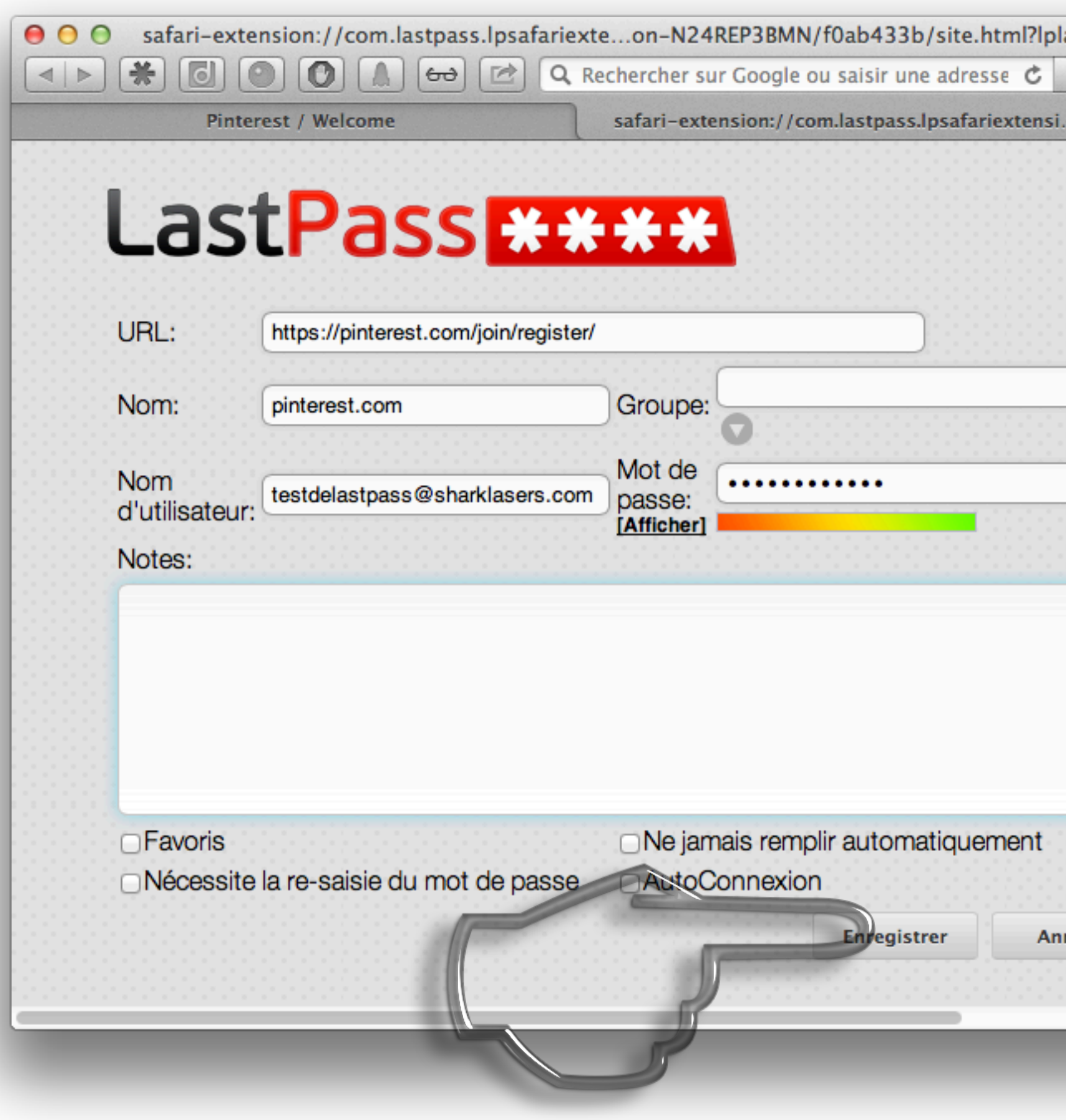

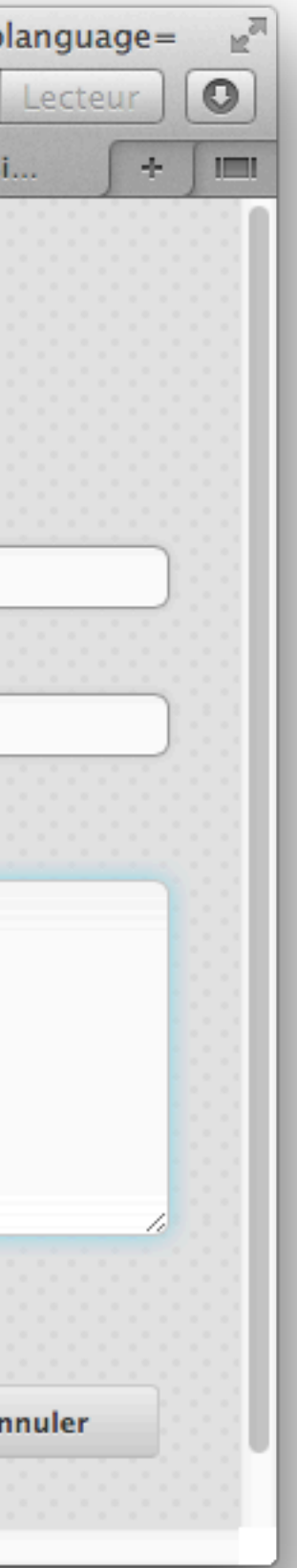

## Pinterest

Ajouter +

Abonnements · Catégories \* · Tout · Pins populaires · Cadeaux \*

### **Bienvenue sur Pinterest!**

 $000$ 

 $\left| \right|$ 

\*

 $\left[\begin{matrix} 1 \\ 0 \end{matrix}\right]$ 

Rechercher

 $\lceil \mathbf{O} \rceil$ 

This is your homepage. The pins you see now are from people and boards that you're following.

 $\left[\begin{array}{c} \bullet \\ \bullet \end{array}\right]$   $\left[\begin{array}{c} \bullet \\ \bullet \end{array}\right]$ 

When you follow more people or boards, their pins will also show up here.

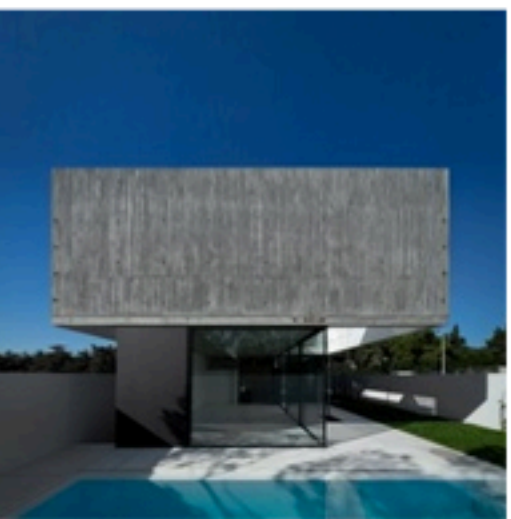

House in Juso 8 J'aime 4 réépinglages

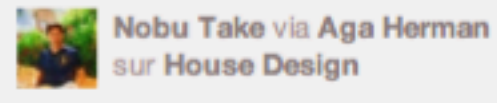

Style Me Pretty via Elizabeth Messina sur Wedding Bouguets &

**O** pinterest.com

 $\mathbb{Q}$ 

 $\boldsymbol{\times}$ 

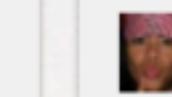

Annette Lovely.

Photo by Elizabeth Messina 17 J'aime 1 commentaire

56 réépinglages

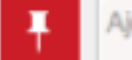

Ajoutez un commentaire...

Pale pink garden roses, a few in bud /

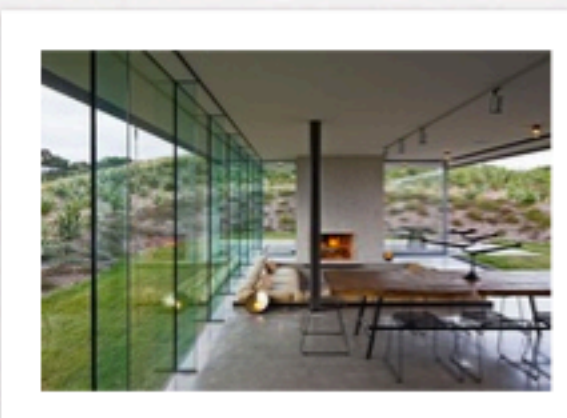

Island Retreat By Fearon Hay Architects In Waiheke Island, New Zealand | www.yatzer.com/...

11 J'aime 11 réépinglages

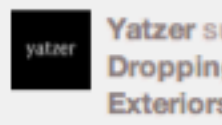

Yatzer sur le tableau Jaw Dropping Interiors & **Exteriors** 

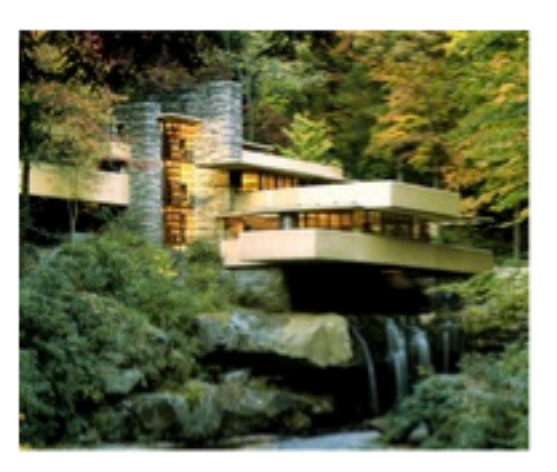

Frank Lloyd Wright - The Waterfall House

66.U-L

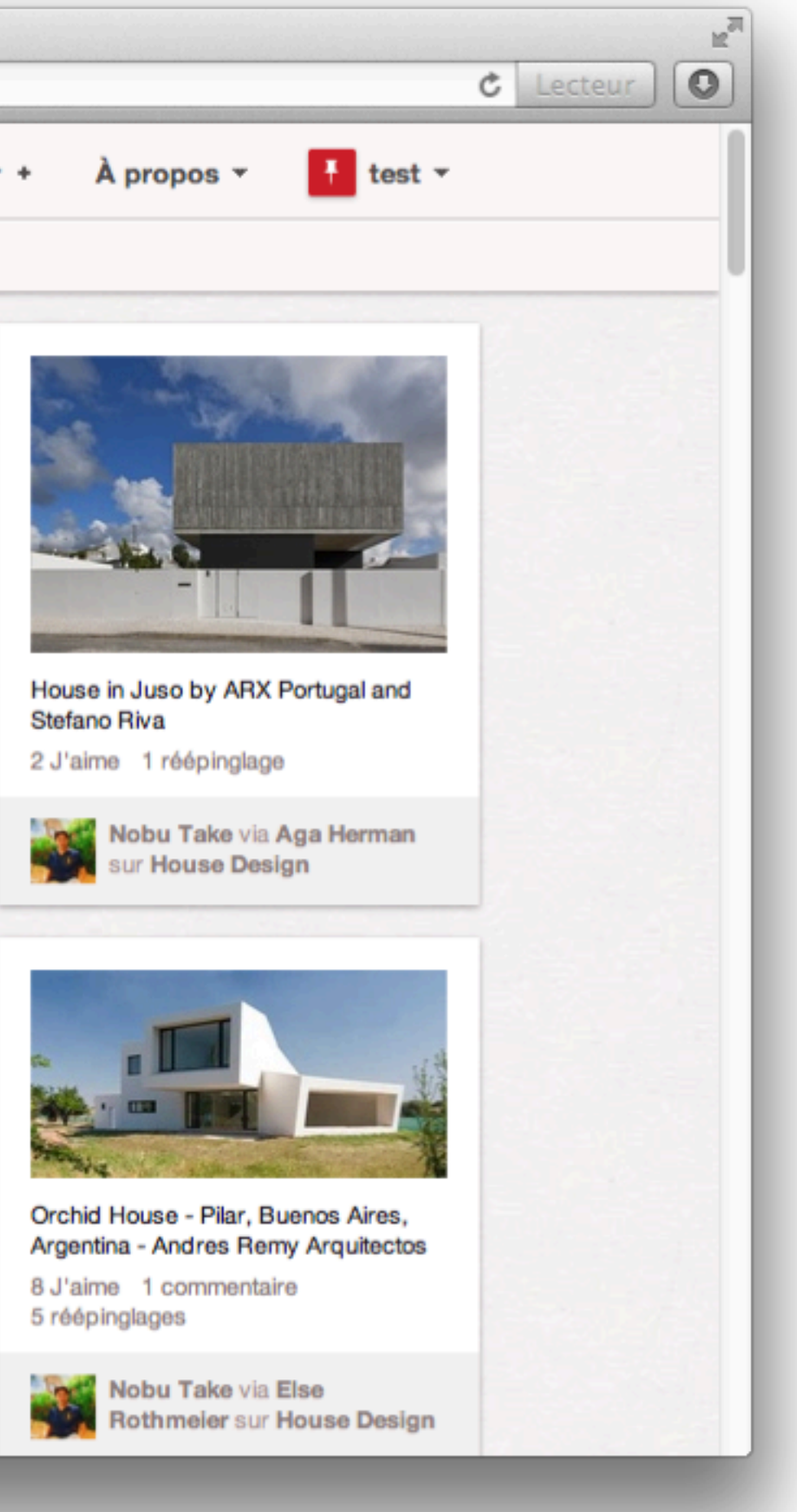

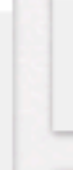

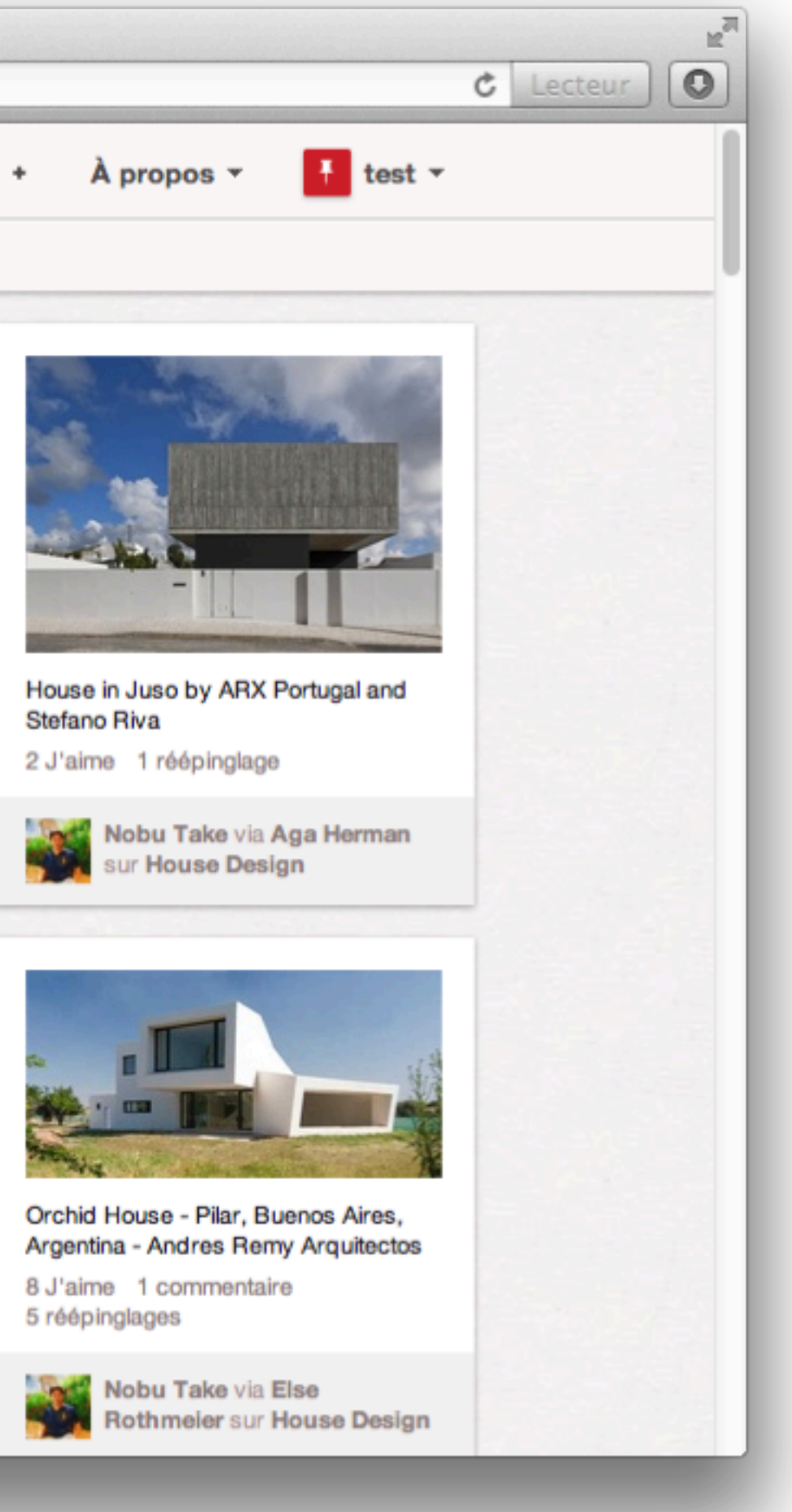

# *Démo...*

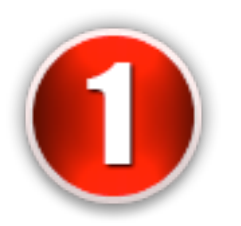

création d'un compte LastPass

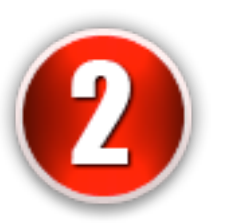

création d'un compte sur un site (V)

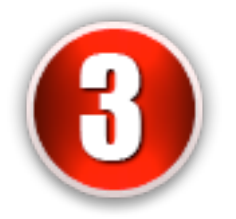

enregistrement du compte sur LastPass

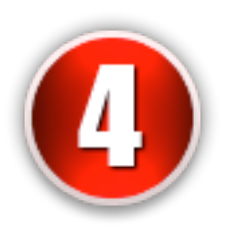

utilisation de LastPass pour entrer sur le site

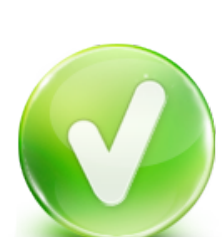

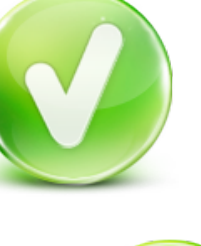

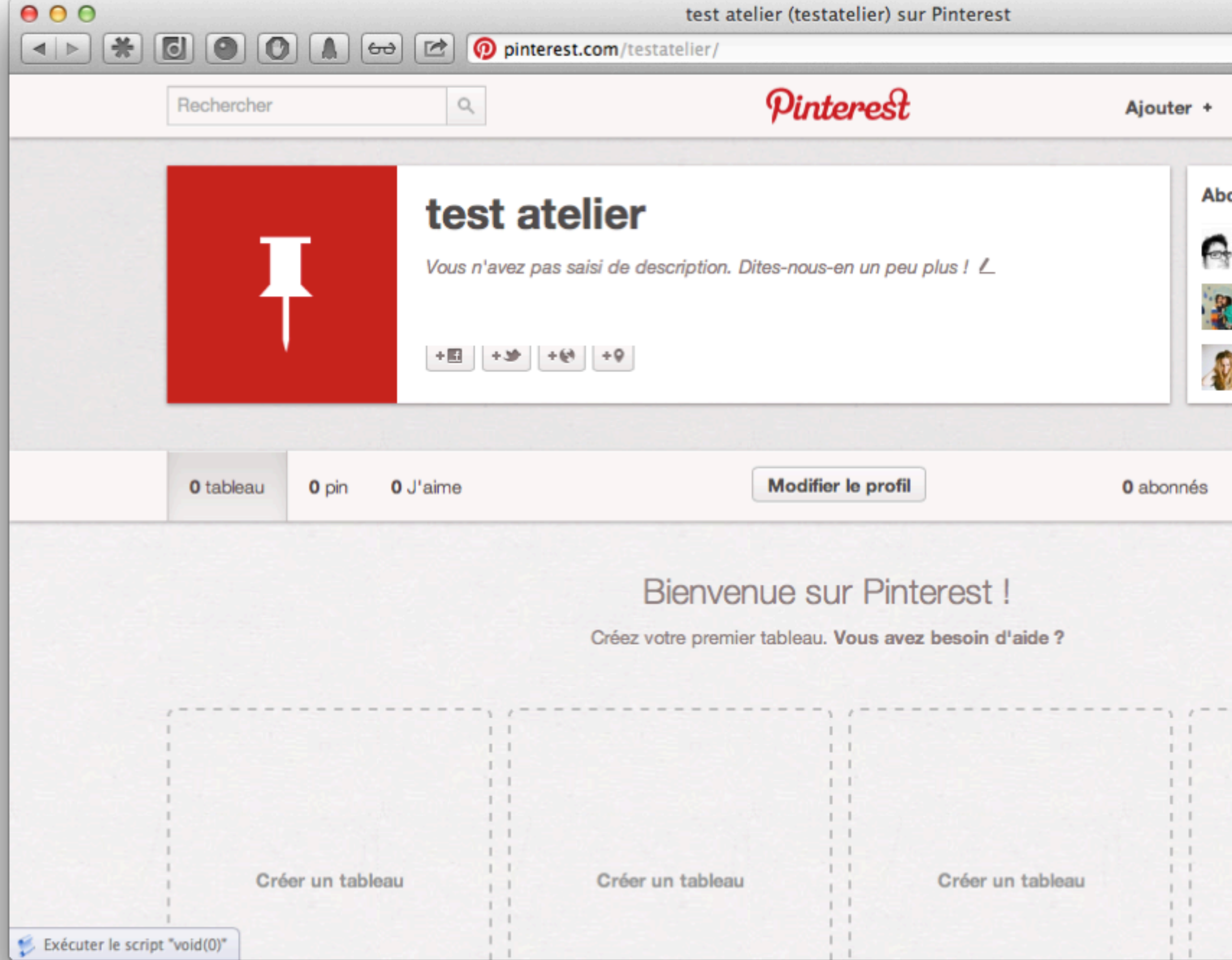

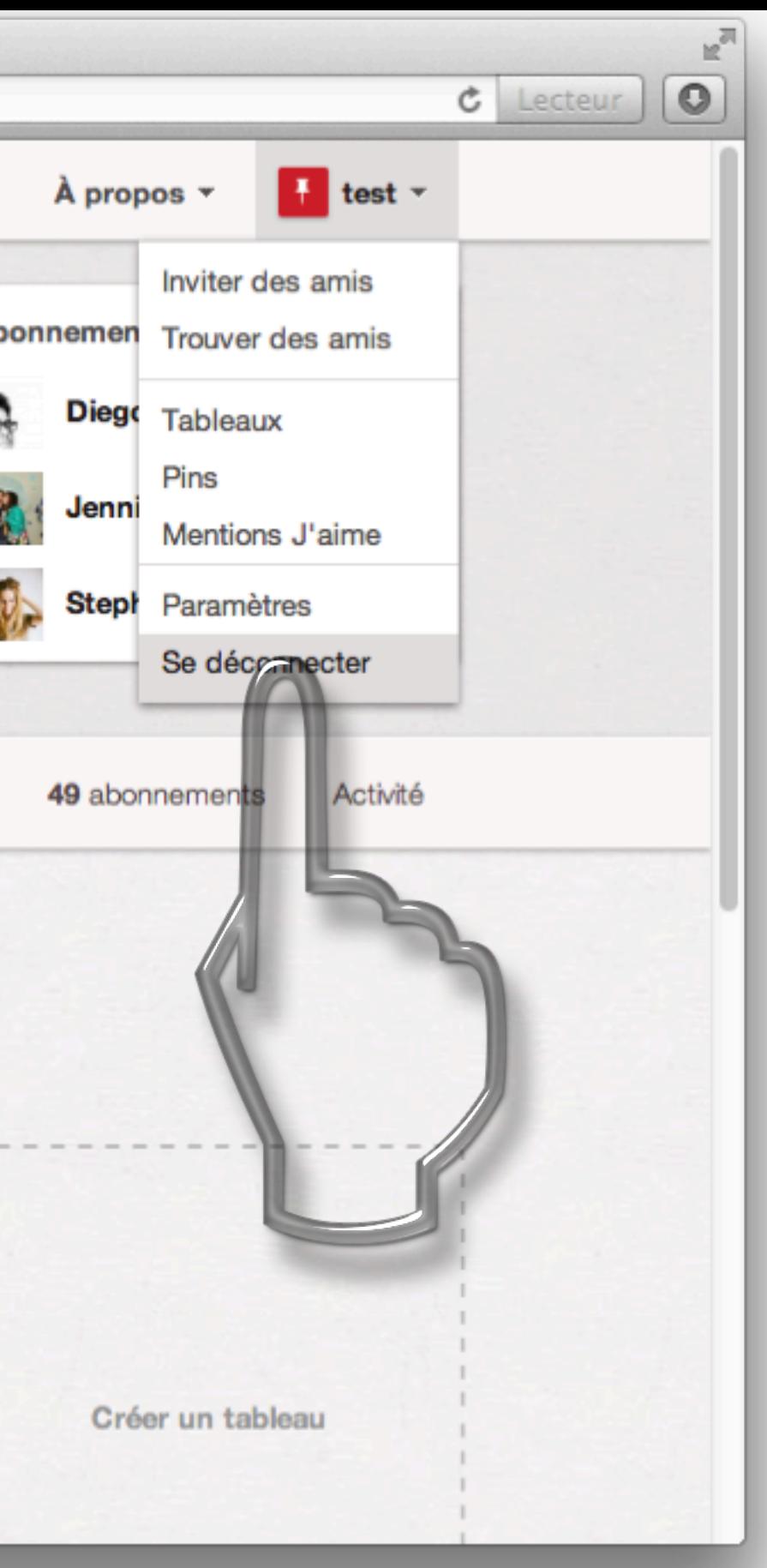

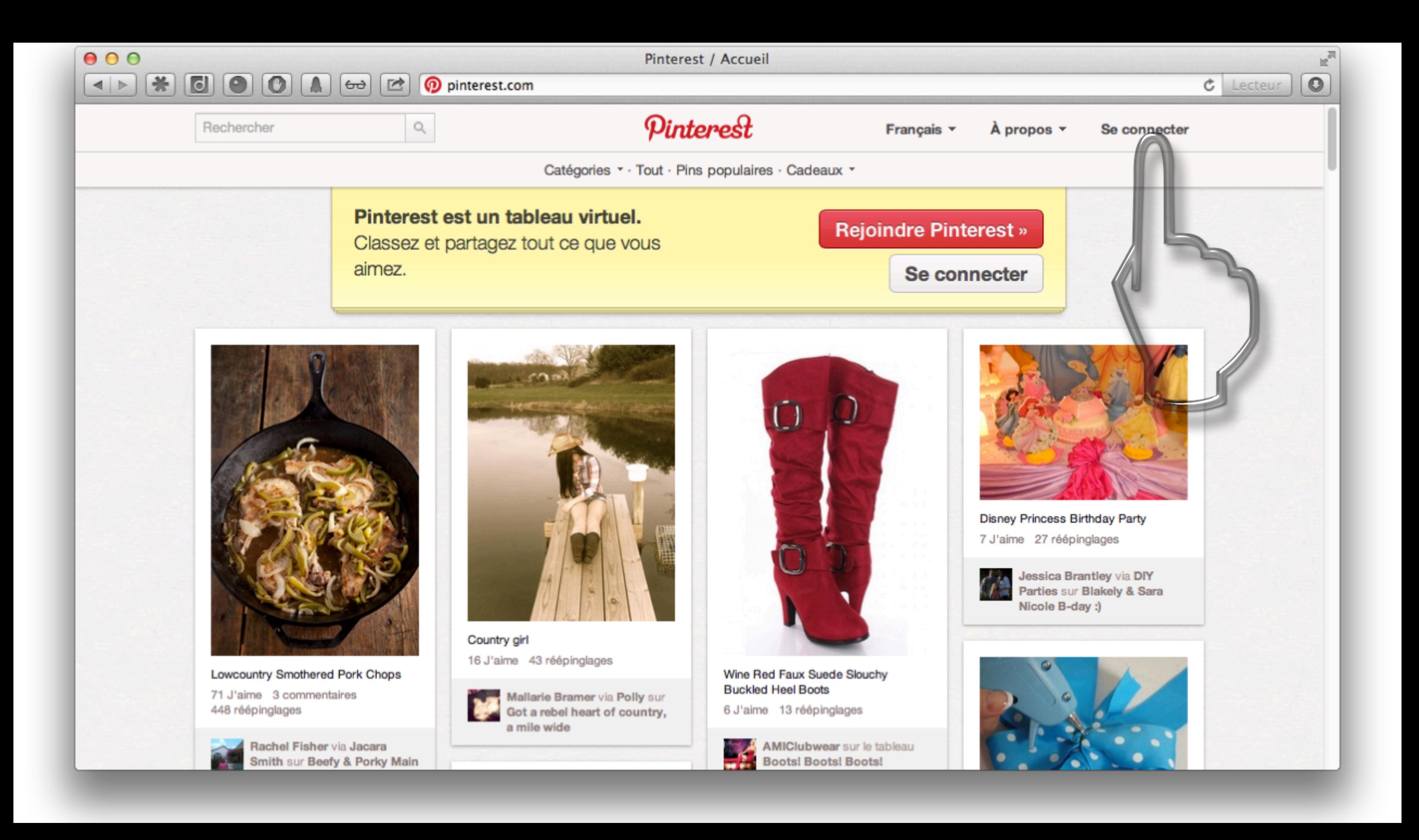

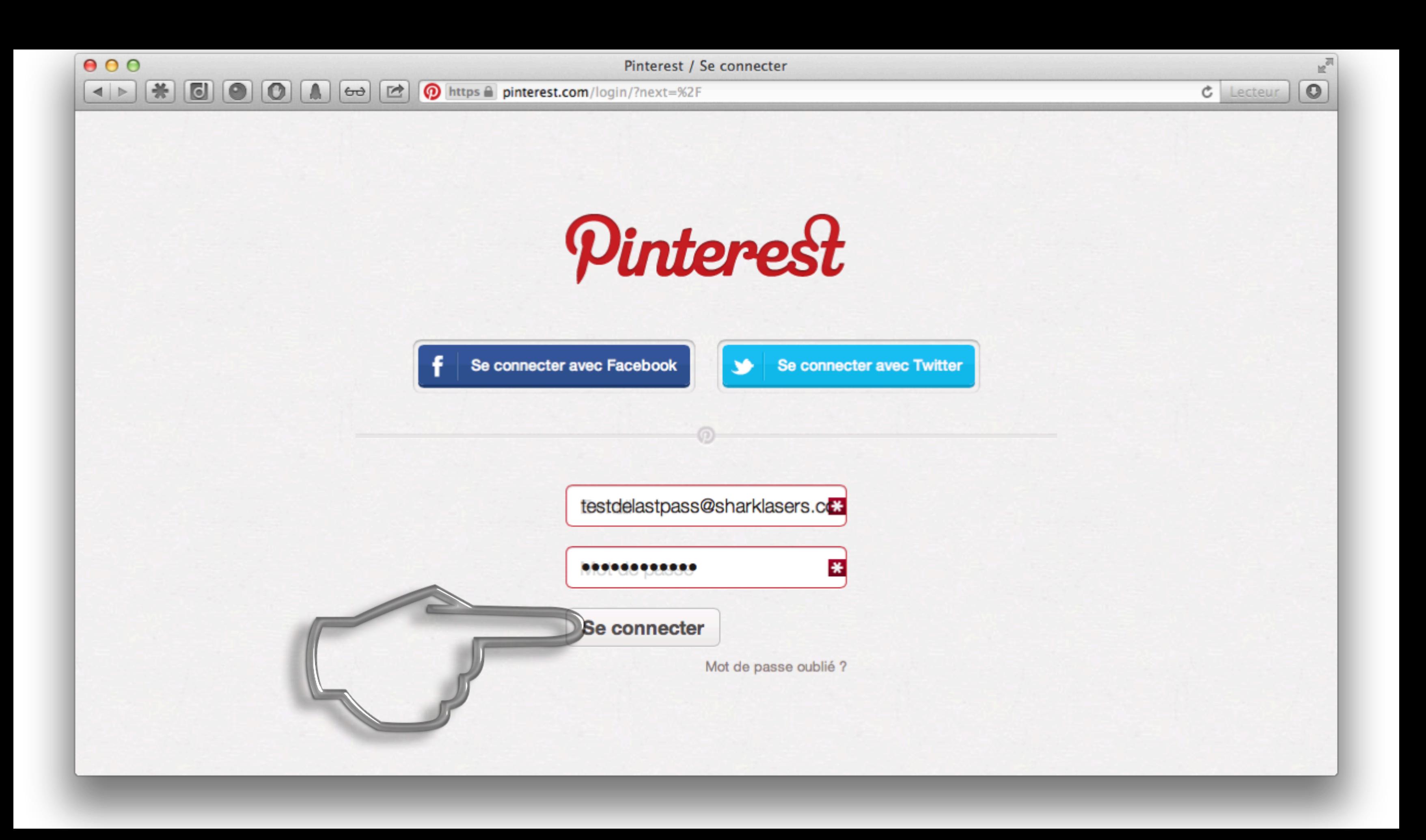

# *Démo...*

![](_page_43_Picture_1.jpeg)

création d'un compte LastPass

![](_page_43_Picture_3.jpeg)

création d'un compte sur un site

![](_page_43_Picture_5.jpeg)

enregistrement du compte sur LastPass

![](_page_43_Picture_7.jpeg)

utilisation de LastPass pour entrer sur le site

![](_page_43_Picture_10.jpeg)

![](_page_43_Picture_12.jpeg)

![](_page_43_Picture_13.jpeg)

Les propos tenus dans cet atelier n'engagent que leurs auteurs en leur nom propre, et non les institutions qui les emploient, ni les Bibliothèques de l'UJF et de Grenoble INP.

Diaporama diffusé en licence Creative Commons by-nc-sa par Jean-Michel Mermet, SIMSU - janvier 2013

# Crédits photo :

# [http://www.photoxpress.com](http://www.photoxpress.com/photos-concept-background-copy-3046525)